# **MAGIC INSTINCT Software**

## **Bathymétrie Olex avec le SMN**

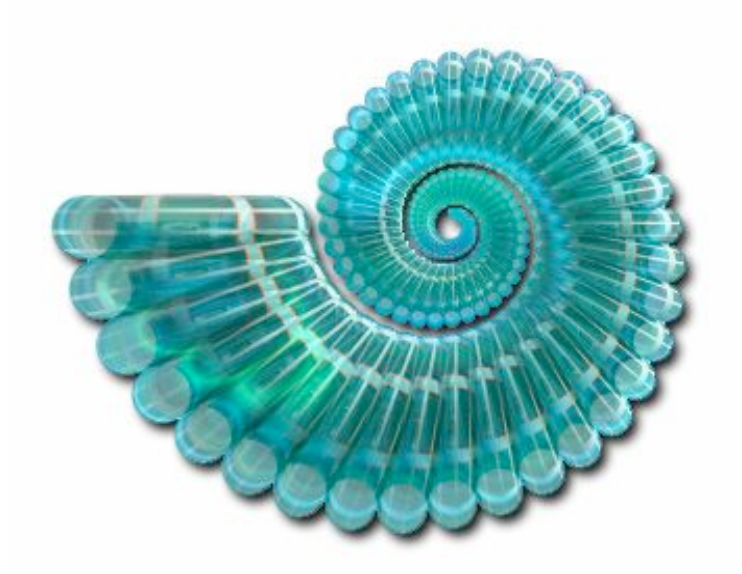

www.justmagic.com

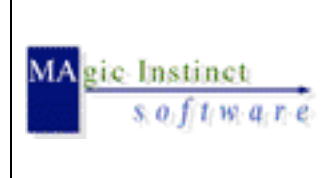

**Mise en oeuvre du logiciel Olex pour la réalisation d'une bathymétrie fluviale sur un bras de la Loire avec une vedette de VNF** *Date* : 29/11/04 *Référence* : SMN *Edition* : I *Etat* : finale

#### **Sommaire**

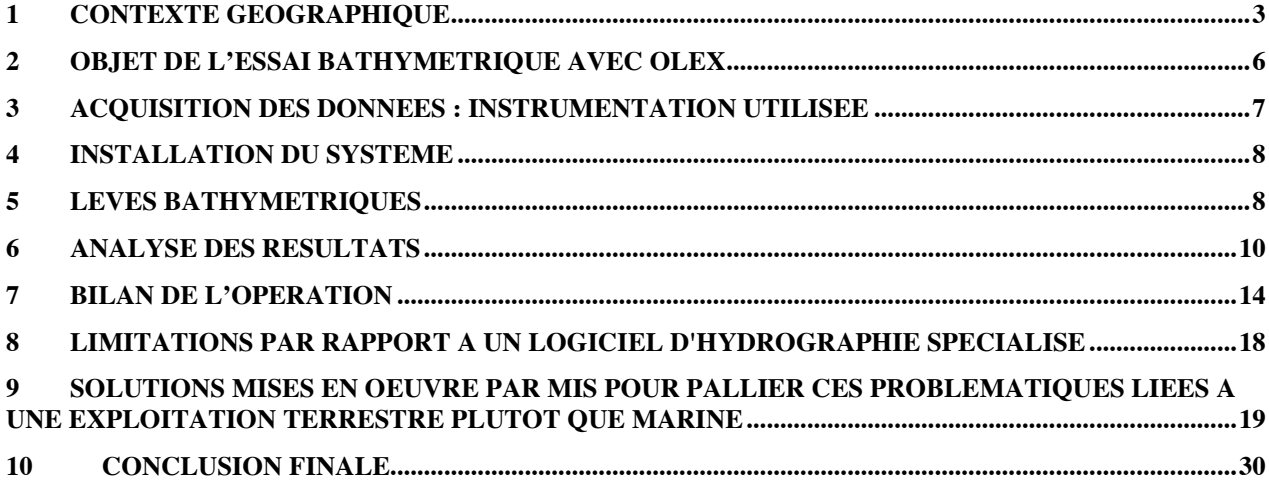

**Page** 2**/**30

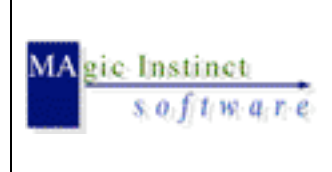

**Mise en oeuvre du logiciel Olex pour la réalisation d'une bathymétrie fluviale sur un bras de la Loire avec une vedette de VNF** *Date* : 29/11/04 *Référence* : SMN

**Page** 3**/**30

*Edition* : I

## **Mise en oeuvre du logiciel Olex pour la réalisation d'une bathymétrie fluviale sur un bras de la Loire avec une vedette de VNF**

*Date :* vendredi 26 novembre 2004 *Lieu :* Ingrandes/Monjean sur Loire (Maine et Loire) -station VNF-*Intervenants :* Fred Licoine, chef de la subdivision études et travaux fluviaux Service Maritime et de Navigation de Nantes Emmanuel Guillot, technicien SMN Nantes Peio Elissalde, société MIS

#### **1 Contexte géographique**

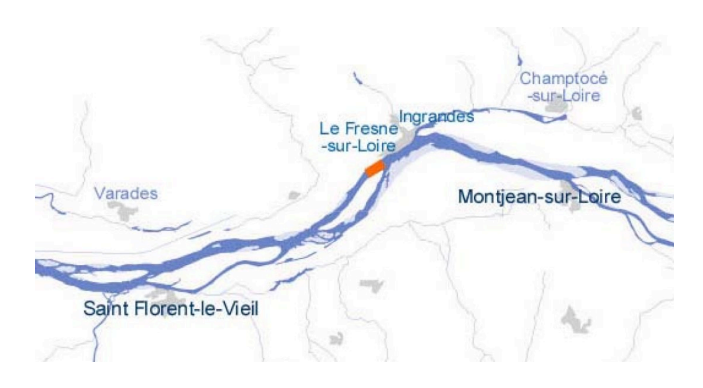

 $\rightarrow$  information issue du site : www.loire-estuaire.org/amont/amont2.html

- *Les radiers du Fresne-sur-Loire*

Entre le bec de Maine et Nantes, le lit de la Loire s'est enfoncé d'amont en aval de 1,80 m à 3 m en moyenne. Cet enfoncement a eu pour conséquence de déconnecter les annexes hydrauliques (boires) et les bras secondaires du bras principal, ce qui a eu pour conséquence une végétalisation des bras morts, ainsi qu'une continentalisation progressive des îles. Les frayères sont devenues inaccessibles, les alevins éprouvent des difficultés à partir vers le bras principal, la déconnexion de la frayère se produisant trop tôt et trop rapidement. Enfin le développement de la végétation constitue un frein à l'écoulement pour des crues importantes.

Pour toutes ces raisons le Plan Loire Grandeur Nature s'est donné pour objectif, dès 1994, de relever la ligne d'eau d'étiage.

www.loire-estuaire.org/pdf/estuaire\_rapport.pdf www.loire-estuaire.org/pdf/CMB\_206106\_L1C2.pdf

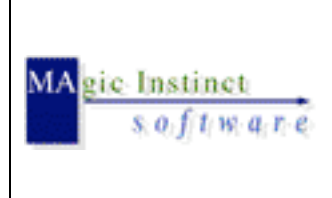

**Mise en oeuvre du logiciel Olex pour la réalisation d'une bathymétrie fluviale sur un bras de la Loire avec une vedette de VNF**

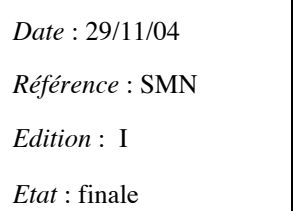

- *L'implantation de deux seuils à échancrure*

En aval du Fresne-sur-Loire, la Loire forme deux bras de part et d'autre de l'île Meslet : au nord, le bras navigable, au sud le bras secondaire de Cul-de-Boeuf. L'expérimentation consistait à implanter deux seuils à échancrure successifs distants de 400 mètres, ouvrages transversaux, appelés épis à radier (*surface plane ou légèrement en pente à la base d'une inclinaison plus escarpée)*, en travers de la partie amont du bras navigable d'Ingrandes/Le Fresne au droit de l'île Meslet.

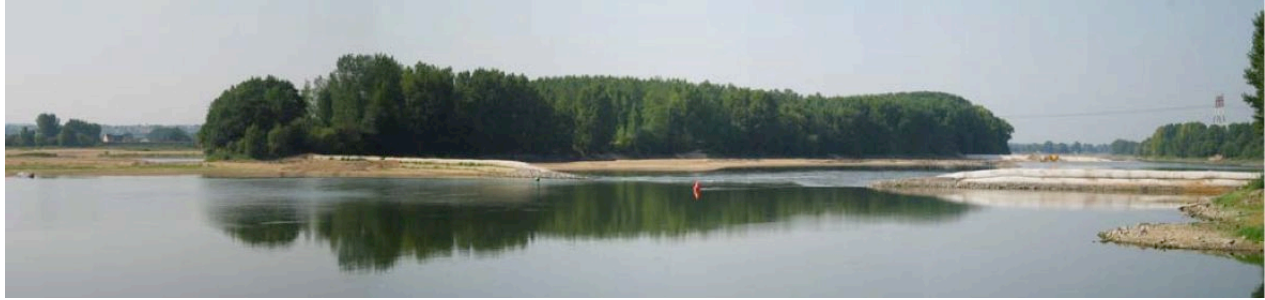

*Vue de l'épi amont*

Les deux ouvrages présentent une échancrure centrale pour permettre le passage des bateaux. Ce qui entraîne une accélération du courant dans l'échancrure des seuils (3 m/s maximum environ)

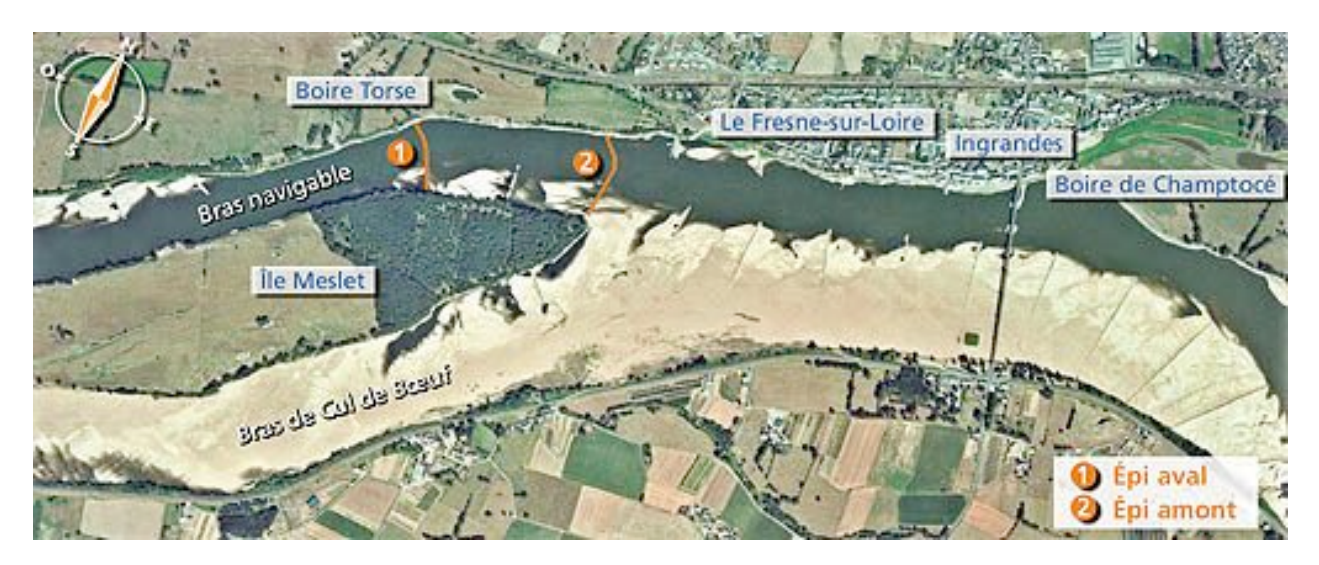

Chaque seuil repose sur une semelle en enrochements et est constitué de poches en géotextile remplies de sable prélevé sur place.

Les échancrures en forme de trapèze sont calibrées de façon à freiner les écoulements dans le chenal navigable pour des débits compris entre 300 et 1000 m3/s. Pour des débits supérieurs, les seuils seront entièrement submergés, donc invisibles et ne modifieront plus la répartition des écoulements. Pour les débits de crues, au-delà de 2500 m3/s, les ouvrages n'ont plus d'influence sur le niveau de l'eau.

**Page** 4**/**30

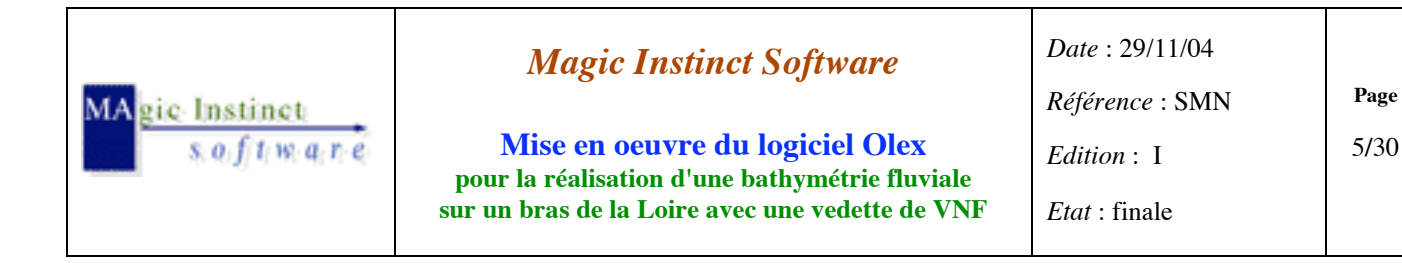

- *Les effets attendus (*travaux terminés à l'automne 2003)

Les effets de cette expérimentation étalés dans le temps avaient pour but :

- de relever immédiatemment les seuils de 50 cm la ligne d'eau d'étiage en deux étapes successibles de 0,25 m.
- à terme, l'ouvrage và progressivement équilibrer les écoulements par sédimentation dans le bras de navigation et creuser le bras de Cul-de-Boeuf.

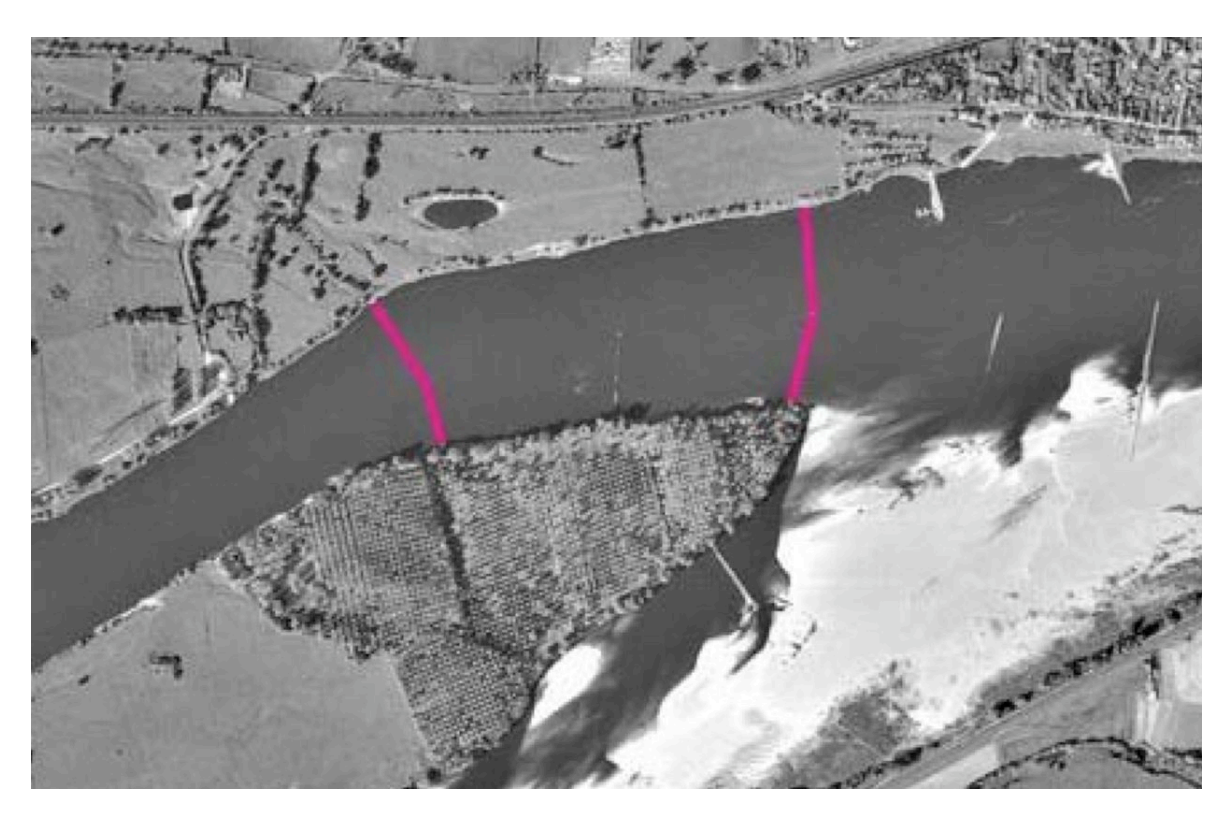

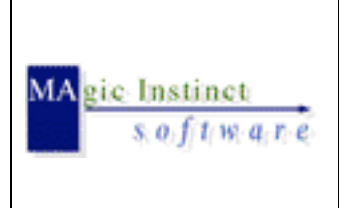

**Mise en oeuvre du logiciel Olex pour la réalisation d'une bathymétrie fluviale sur un bras de la Loire avec une vedette de VNF**

*Date* : 29/11/04 *Référence* : SMN *Edition* : I *Etat* : finale **Page** 6**/**30

#### **2 Objet de l'essai bathymétrique avec Olex**

Le but de la journée d'essai est d'effectuer une bathymétrie rapide en aval de ces 2 seuils à l'aide du logiciel sous environnement Linux Olex.

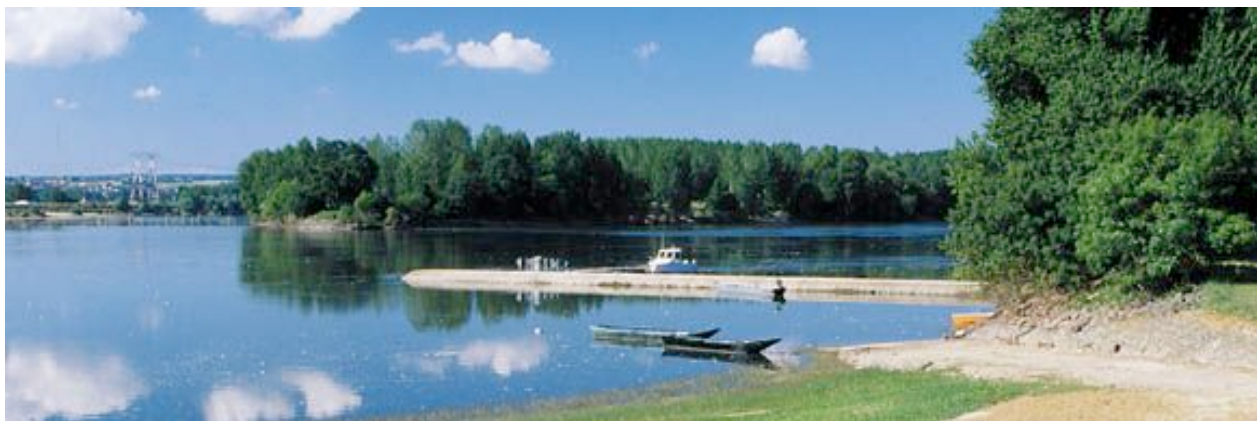

*Vedette VNF en cours de sondage*

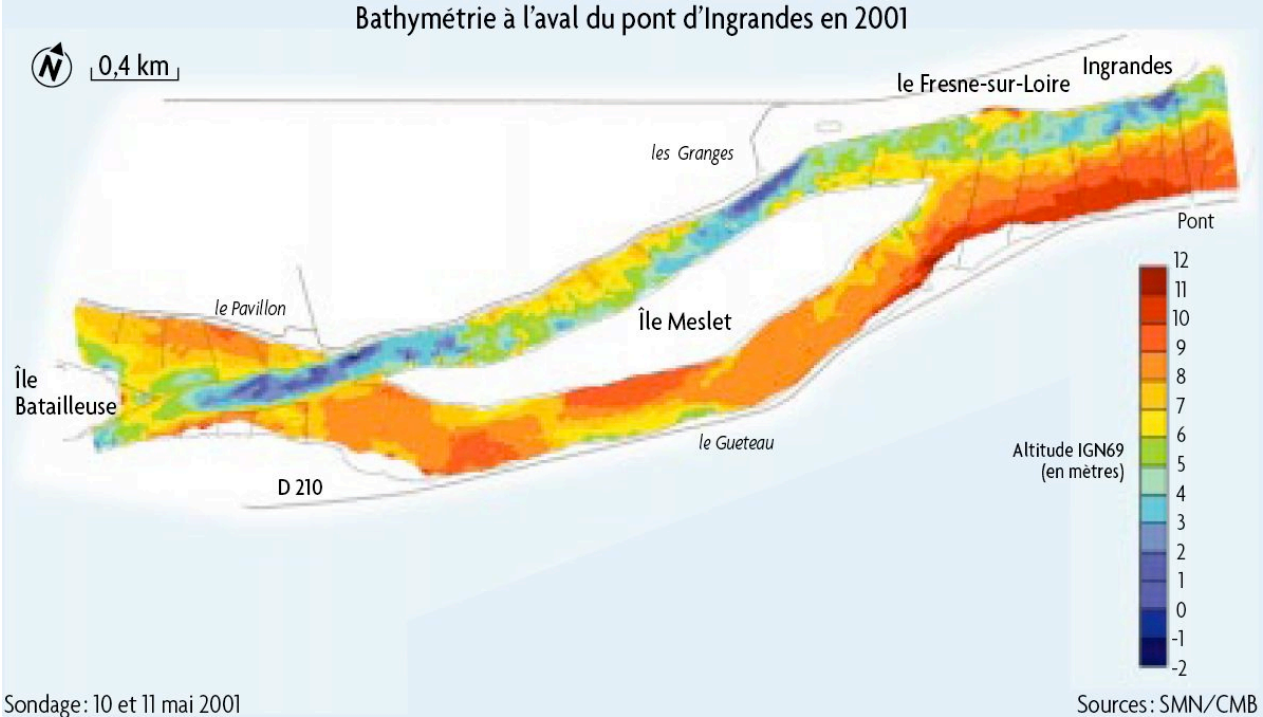

Carte bathymétrique réalisée en 2001 par la Cellule de Mesures et de Bilans de la Loire estuarienne (C.M.B.)

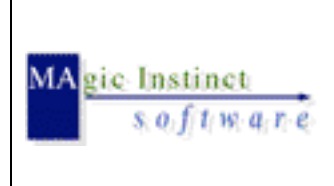

**Mise en oeuvre du logiciel Olex pour la réalisation d'une bathymétrie fluviale sur un bras de la Loire avec une vedette de VNF**

**Page** 7**/**30

#### **3 Acquisition des données : instrumentation utilisée**

- *positionnement : GPS cinématique (station totale RTK Trimble 4700)*

sortie NMEA : www.trimble.com/PRODUCTS/PDF/4700specs.pdf

\$GPGST,143451.0,1.286,0.861,0.697,282.7,0.854,0.706,2.275\*6E<CR><LF> \$GPZDA,143451.09,26,11,2004,00,00\*6B<CR><LF> \$GPGGA,143452.0,4723.13301954,N,00050.90165575,W,1,6,1.3,9.588,M,48.046,M,,\*7E<CR><LF> \$PTNL,GGK,143452.00,112604,4723.13301954,N,00050.90165575,W,1,06,3.0,EHT57.634,M\*5F<CR><LF>

- *sondage : sondeur hydrographique Atlas DESO 22 bi-fréquence 33/210 kHz*

sortie format propriétaire Atlas (utilisation du canal B : 210 khz)

```
DB00001.61 m<CR><LF>
*<CR><LF>DB00002.33 m<CR><LF>
*<CR><LF>
```
- *logiciel d'acquisition et de traitement des données des capteurs : Olex*

avec la configuration suivante :

- o cellule bathymétrique de base : 1 m x 1 m
- o rayon du calcul d'interpolation : 50 m
- o calcul bathymétrique : mode 'optimal' (avec filtrage des données acquises)

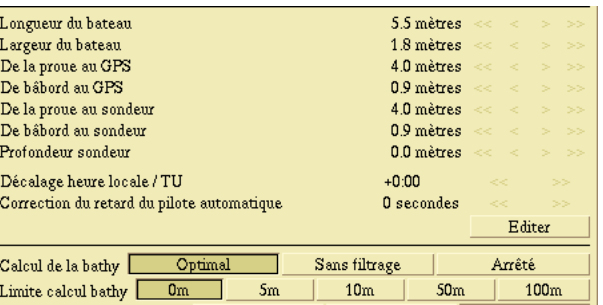

- fonds de carte : vierge (disponibilité de cartes vectorielles officielles du SHOM uniquement depuis l'embouchure de l'estuaire de la Loire jusqu'à Nantes)
- portable PCIII 600 Mhz, 192 Mo RAM, disque dur 5 Go interface : port série RS232 connecté au sondeur (liaison 9600 bauds) interface USB/série HP connecté au GPS (liaison 38400 bauds)

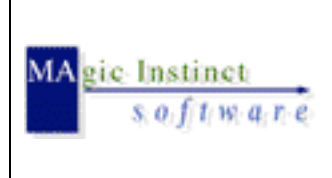

**Mise en oeuvre du logiciel Olex pour la réalisation d'une bathymétrie fluviale sur un bras de la Loire avec une vedette de VNF** *Date* : 29/11/04 *Référence* : SMN *Edition* : I *Etat* : finale

**Page** 8**/**30

#### **4 Installation du système**

- simplifiée :
	- o pas d'installation de convertisseur d'alimentation 12/19vDC pour le portable, car présence de 220vAC via un convertisseur statique présent sur la vedette
	- o connectique DB9 en sortie GPS et sondeur opérationnelle (SMN utilise déjà le logiciel hydrographique Hypack)
- très rapide : 15 minutes au total
	- o pour vérifier l'arrivée des données du GPS et du sondeur dans le logiciel Olex (aucun réglage de la configuration des ports série : recherche du débit et du format des données ASCII automatique)
	- o pour régler la géométrie du positionnement de l'antenne du GPS par rapport à celui de la sonde sous le bateau

#### *Notes :*

- l'antenne et le sondeur sont à la verticale l'un de l'autre
- pas de correction dans Olex concernant la position du transducteur placé sous la coque par rapport à la surface

(correction déjà implémentée en interne dans le sondeur qui donne par conséquence une valeur de profondeur par rapport à la surface)

#### **5 Levés bathymétriques**

- pas de définition préalable de profils parallèle : les courants et vortex engendrés par les épis rendant difficile la manœuvrabilité du bateau et donc le suivi rigoureux de ces profils De plus, le pilote est aidé pour contrôler le suivi de la route suivie : cette dernière s'effectuant visuellement en suivant la trace du bateau dans Olex
- réalisation en 2 fois :
	- o le matin : de 10 H 30 à 13 H pour l'épi en amont (13,2 milles nautiques parcourus)

o l'après-midi : de 14H à 16H30 pour l'épi aval (13,3 milles nautiques parcourus)

soit 5H au total passées sur l'eau et 26,5 milles parcourus au total (info donnée par Olex)

site d'étude placé en aval à environ 7 km de la station VNF de Montjean

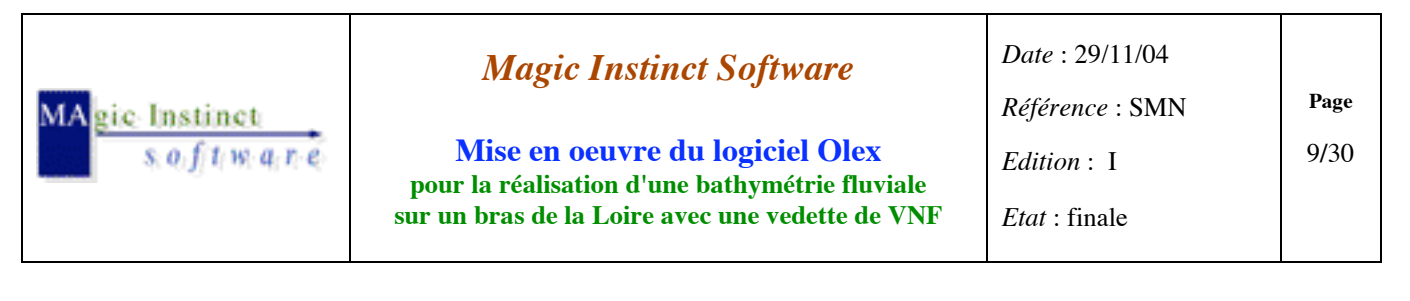

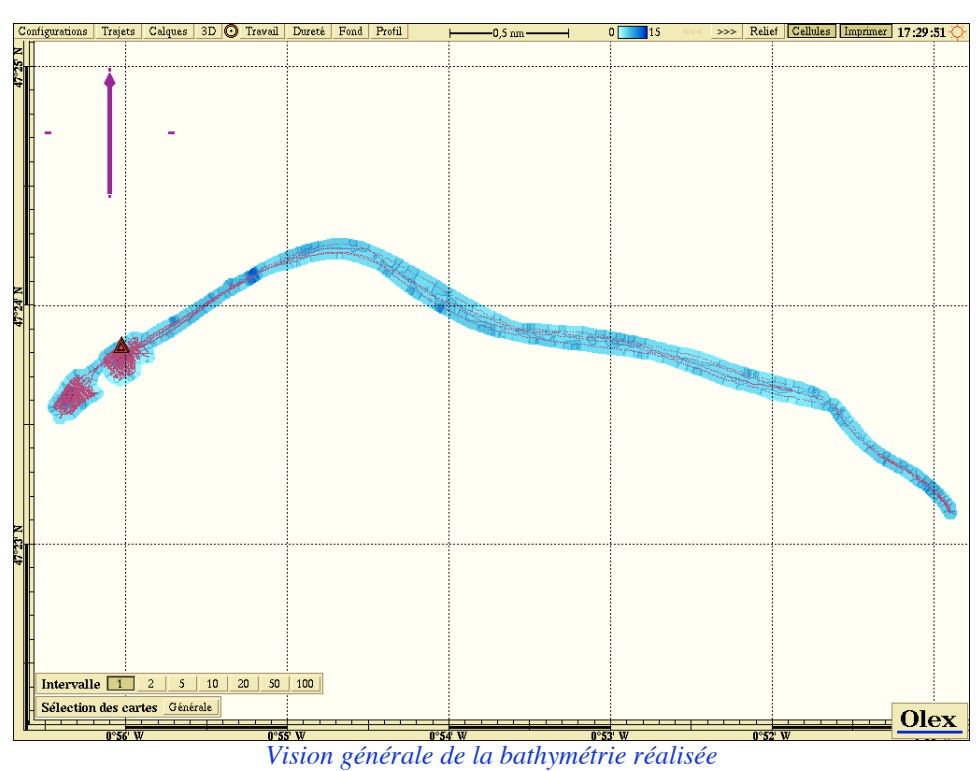

en pratique, pour des raisons de temps et de recherche de simplicité, nous n'avons pas mis en oeuvre la technique implémentée par MIS dans le logiciel Olex permettant de borner la zone à cartographier.

Il est en effet possible (après avoir débranché le câble d'interface du sondeur) de longer au plus près possible les berges afin d'établir le fil d'eau. On peut alors lancer un script appelé 'bathynull' permettant d'établir pour chaque position reçue une cote bathymétrique fixée à 0 m.

*Intérêt :* cela permet dans une zone où l'on ne dispose pas de fond cartographique d'établir une limite physique pour le calcul d'interpolation (les données mesurées à l'intérieur de la zone se bornant à ces valeurs de profondeur nulles)

- *Mesures de la hauteur du fil de l'eau :*

par relevé manuel du niveau d'eau du fleuve

(visualisation de la cote sur berge sur les échelles limnimétriques graduées ou des données télétransmises de la station limnimétrique, mises en place et entretenues par le SMN)

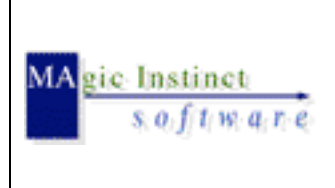

**6 Analyse des résultats**

#### *Magic Instinct Software*

**Mise en oeuvre du logiciel Olex pour la réalisation d'une bathymétrie fluviale sur un bras de la Loire avec une vedette de VNF** *Date* : 29/11/04 *Référence* : SMN *Edition* : I *Etat* : finale

durant les 5 heures passées à l'acquisition des données, ce sont un total de :

**11392 points de sondes** qui ont été enregistrés,

(c'est à dire une sonde toutes les 1,5 seconde environ)

- très peu de points de mesure à corriger (ratés de la fonction de réjection des valeurs de sonde douteuses du mode de calcul bathy optimal) :

 $\rightarrow$  en tout une dizaine de valeurs relevées visuellement grâce à l'affichage automatique des isobathes et au dégradé des couleurs de profondeur

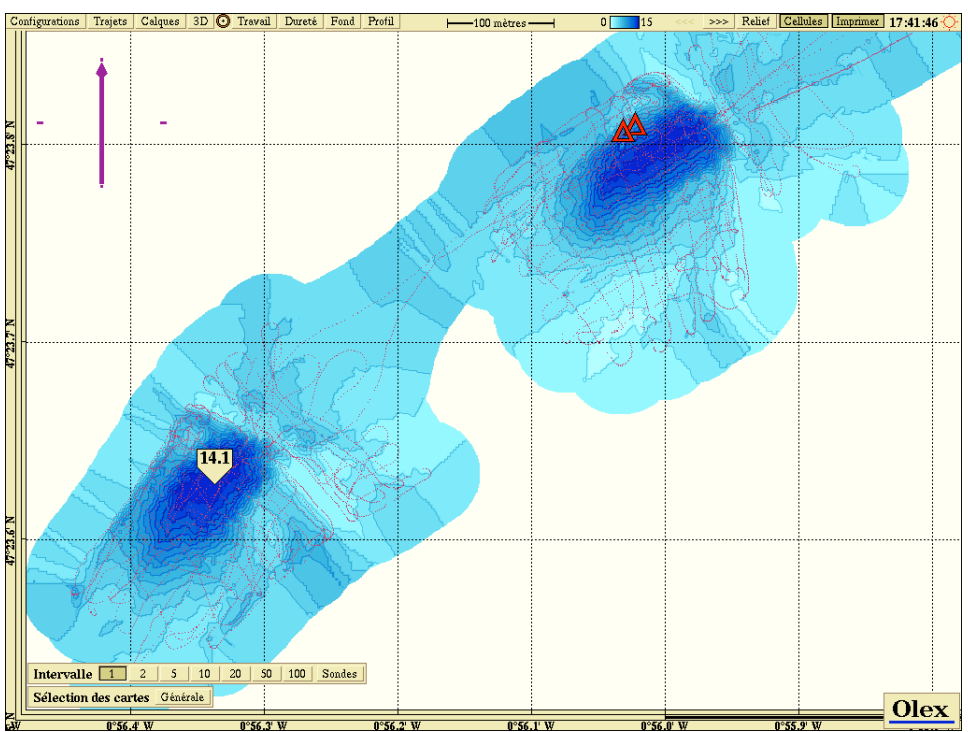

*Vue générale des 2 sites cartographiés avec visualisation des cellules bathymétriques mesurées enregistrées*

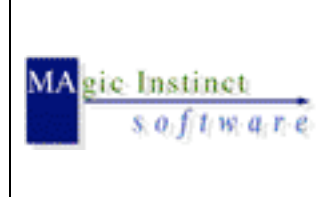

**Mise en oeuvre du logiciel Olex pour la réalisation d'une bathymétrie fluviale sur un bras de la Loire avec une vedette de VNF** *Date* : 29/11/04 *Référence* : SMN *Edition* : I *Etat* : finale

|                                                                                                    | Configurations | <b>Trajets</b>                            | Calques 3D O Travail |                            | Dureté   | Profil<br>Fond |          | -2 mètres -    |          | 0 <sup>1</sup> | 900  | $rac{1}{2}$<br>$>>>$ |      | Relief Cellules Imprimer 17:44:11 |                    |             |  |  |  |
|----------------------------------------------------------------------------------------------------|----------------|-------------------------------------------|----------------------|----------------------------|----------|----------------|----------|----------------|----------|----------------|------|----------------------|------|-----------------------------------|--------------------|-------------|--|--|--|
|                                                                                                    | 9.3            | 9.5                                       | 9.6                  | 9.6                        | 9.9      | 10.0           | 10.3     | 10.5           |          | 10.5           | 10.8 | 10.9                 | 11.0 | 11.0                              | 6.9                | $11.3\,$    |  |  |  |
|                                                                                                    | 9.7            | 9.8                                       | 10.0                 |                            | 10.2     | 10.2           | 10.4     | 10.8           | 10.7     | 10.7           | 11.0 | 112                  | 6.1  |                                   | 5.6                | 8.3         |  |  |  |
|                                                                                                    |                | 10.0                                      | 10.4                 | 10.4                       | 10.5     | 10.5           | 10.7     | 10.9           | 11.0     | 11.1           | 11.2 | 72                   | 5.2  | 4.7                               | 7.5                | 11.9        |  |  |  |
|                                                                                                    | 10.0           | 10.2                                      | 10.5                 | 10.8                       | 10.9     | 10.8           | 10.8     | 11.1           | 11.3     | 11.3           | 7.5  | 67                   | 6.7  | 7.7                               | 8.9                | 12.0        |  |  |  |
|                                                                                                    | 10.3           | 10.5                                      | 10.7                 | 11.0                       | $11.4 -$ | 11.1           | $11.1\,$ | 11.3           | 11.4     | 11.6           | 11.7 | 82                   | 8.1  | 9.5                               |                    | 12.1        |  |  |  |
|                                                                                                    | 10.6           | 10.8                                      | 11.0                 | 11.2                       | 11.5     | 11.6           | 11.5     | $11.5\,$       | 11.6     | 11.7           | 11.9 | 98                   | 12.2 | 12.4                              | 12.2               | 12.1        |  |  |  |
|                                                                                                    | 11.0           | 8.0                                       | 11.4                 | 11.5                       | 11.7     | 11.8           | 12.0     | 12.0           | $11.8\,$ | 11.9           | 12.0 | 122                  | 12.5 | 12.4                              | 12.3               | 12.3        |  |  |  |
|                                                                                                    |                | 6.5<br>121                                | 11.8                 | 11.6                       | 12.0     | 12.0           | 12.2     | 12.3           | 12.1     | 12.1           | 12.4 | 12.6                 | 12.5 | 12.5                              | : 12.5             | 12.4        |  |  |  |
|                                                                                                    | 6.3            |                                           | 11.7                 | 11.8                       | 12.1     | 12.3           | 12.4     | $12.5^{\circ}$ | 12.2     | 12.4           | 12.5 | 126                  | 12.6 | 12.6                              | 12.5               | 12.5        |  |  |  |
|                                                                                                    | 5.5            | 2.5                                       | 11.8                 | 11.9                       | 12.0     | 12.3           | 12.4     | 12.4           | 12.5     | 12.5           | 12.6 | 127                  | 12.7 | 12.9                              | 12.9               | 12.6        |  |  |  |
|                                                                                                    | 5.1            | 3.8                                       | 12.0                 | 12.0                       | 12.1     | 12.2           | 12.5     | 12.5           | 12.6     | 12.6           | 12.7 | 128                  | 12.8 | 12.8                              | 13.0               | 13.1        |  |  |  |
|                                                                                                    |                | Intervalle $1 \mid 2 \mid 5 \mid 10 \mid$ |                      | 20   50   100   Sondes   5 |          |                |          |                |          |                |      |                      |      |                                   |                    |             |  |  |  |
|                                                                                                    |                |                                           |                      |                            |          |                | 12.6     | 12.7           | 12.7     | 12.7           | 12.8 |                      | 12.9 | 13.1                              | $\frac{1}{2}$ 13.2 | 13.1        |  |  |  |
|                                                                                                    |                | Sélection des cartes Générale             |                      |                            |          |                |          |                |          |                |      |                      |      |                                   |                    | <b>Olex</b> |  |  |  |
| $0^\circ$ 56 $030^\circ$ W<br>0°56 028' W<br>$0^{\circ}56026'W$<br>$0^{\circ}56032$ W<br>$\mathcal{L}^{\text{max}}_{\text{max}}$ and $\mathcal{L}^{\text{max}}_{\text{max}}$ and $\mathcal{L}^{\text{max}}_{\text{max}}$ |                |                                           |                      |                            |          |                |          |                |          |                |      | 0°56 024 W           |      |                                   | $0^{\circ}56022$   |             |  |  |  |

*Vue des 2 cellules douteuses avec leur environnement immédiat*

Le filtrage a donc parfaitement fonctionné pour ne prendre en compte :

- o les nombreuses valeurs de sonde nulles dues à des phénomènes physiques de bulles d'air sous le transducteur
- o pendant une période relativement courte le positionnement GPS lorsque le nombre de satellites visibles s'est brusquement limité à 4 avec un hdop élevé de 4 (durant les essais, nous avons eu un minimum de 5 satellites jusqu'à 8 et un hdop entre 1 et 2 assurant une qualité de positionnement suffisante pour les relevés bathymétriques)

**Page** 11**/**30

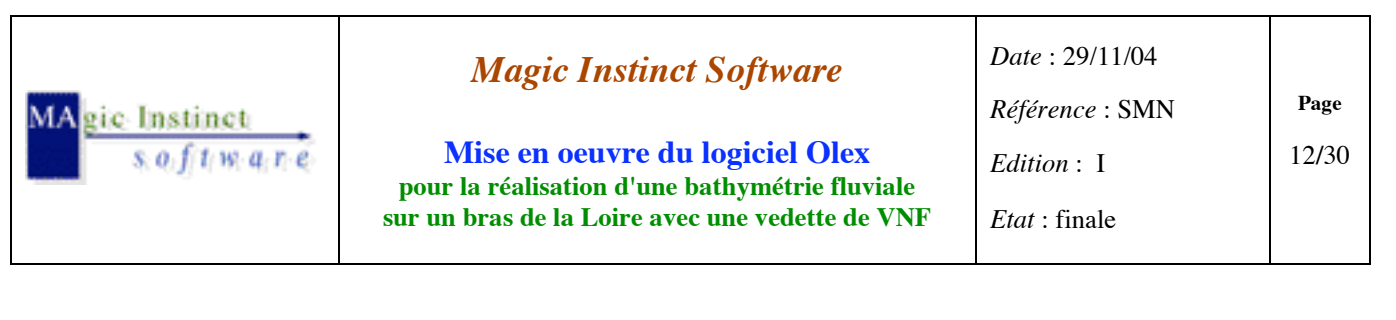

|  | Configurations |            | Trajets                             |                    | Calques |                   | 3D O Travail   |    | Dureté                  | Fond                                                                             |     | Profil                                                    |                                     |          | -5 mètres |      |                       |    |                             | 1 <sub>5</sub> |                                                 | > >> | Relief             |           |                                                    |        | Cellules Imprimer 17:33:32                                                  |        |         |      |
|--|----------------|------------|-------------------------------------|--------------------|---------|-------------------|----------------|----|-------------------------|----------------------------------------------------------------------------------|-----|-----------------------------------------------------------|-------------------------------------|----------|-----------|------|-----------------------|----|-----------------------------|----------------|-------------------------------------------------|------|--------------------|-----------|----------------------------------------------------|--------|-----------------------------------------------------------------------------|--------|---------|------|
|  |                |            |                                     |                    |         |                   |                | 43 | 42                      | 42                                                                               |     | 42                                                        |                                     |          | 40        | 40 H | 40                    | 40 | 39                          | 39             | 39                                              | 39   | 39.                | 39        | 39                                                 | 39     | 39                                                                          | 39     | 40      |      |
|  | 4.5            | $-44$      | 44 44                               |                    | $-4.4$  |                   |                |    |                         | 4.3 4.3 4.3 4.3 4.2                                                              |     | 42 41 41 41 41 40 40 40 40 39                             |                                     |          |           |      |                       |    |                             | 39             |                                                 | 3.9  | 3.95               | 3.9       | 3.9                                                |        | 39 40 40 40 40                                                              |        |         |      |
|  | 4.5            | 4.4        | 44                                  | 4.4                |         |                   | $43$ $43$ $43$ | 43 | 4343                    |                                                                                  |     | 42 41 41 41 40 40 40 40 40                                |                                     |          |           |      |                       |    | $-39$                       | 3.9            | 3.9                                             | -3.9 | 3.9 <sup>2</sup>   | 3.9       | 4.0                                                | 4.0    | 4.0                                                                         | 40     | $-4.0$  |      |
|  | 4.5            |            |                                     |                    |         |                   |                |    |                         | 4.5 4.3 4.3 4.3 4.3 4.3 4.3 4.3 4.2 4.2 4.1 4.1 4.1 4.0 4.0 4.0 4.0 4.0          |     |                                                           |                                     |          |           |      |                       |    | 3.9                         | 3.9            | 3.9                                             | 3.9  |                    |           |                                                    |        | 39 40 40 40 40 40 40                                                        |        |         | -4 D |
|  | 4.5            | 4.5        | 43 43                               |                    |         |                   |                |    |                         | 4.3 4.3 4.3 4.3 4.3 4.2 4.2 4.1 4.1 4.1 4.0 4.0 4.0                              |     |                                                           |                                     |          |           |      |                       |    | $4.0$ $4.0$                 | 4.0            | 4.0                                             | 3.9  |                    |           |                                                    |        | 39 40 40 40 40 40 40                                                        |        |         |      |
|  |                |            | $4.5$ $4.5$ $4.5$ $4.3$             |                    |         |                   |                |    |                         | 43 43 43 43 42 42 42 42 41 41 40 40 40 40 40 40 40 40 40 39 40 40 40 40 40 40 40 |     |                                                           |                                     |          |           |      |                       |    |                             |                |                                                 |      |                    |           |                                                    |        |                                                                             |        |         |      |
|  | 4.5            |            | 4.5                                 |                    | 43      |                   |                | 43 | $-4.2$                  | $-42$                                                                            |     | $42$ $42$ $42$ $4.13$ $4.1$ $4.0$ $4.0$ $4.0$ $4.0$ $4.1$ |                                     |          |           |      |                       |    |                             | 41             |                                                 |      |                    |           |                                                    |        | 4.0 4.0 4.0 4.0 4.0 4.0 4.0 4.0 4.0                                         |        |         |      |
|  | 4.5            | -4.5       | 4 S                                 | 4.5                |         |                   |                | 43 | 4.2                     | 4.2                                                                              |     | 4.2 4.2 4.2                                               |                                     | 4.1      | 4.1       |      |                       |    |                             |                | 40                                              |      | 4.0 <sup>2</sup>   | 4.0       | 4.0                                                | $-4.1$ | 4.0                                                                         |        |         |      |
|  | 4.5            | -4.5       | 45 45                               |                    |         |                   |                |    | 4.3 4.3 4.3 4.3 4.2 4.2 |                                                                                  | 4.2 | 42 42 42 41 41 41 41 41 42 42                             |                                     |          |           |      |                       |    |                             |                | $-4.0$                                          | 41   |                    |           | $4.1$ $4.0$ $4.1$ $4.1$                            |        |                                                                             |        | $4.0 -$ |      |
|  |                |            | 4.4 4.5 4.5 4.5 4.5 4.3 4.3 4.3 4.2 |                    |         |                   |                |    |                         |                                                                                  | 42  | -42                                                       |                                     |          |           |      |                       |    |                             |                | 4.2 4.2 4.2 4.1 4.1 4.2 4.2 4.2 4.1 4.1 4.1 4.1 |      |                    |           |                                                    |        | $41 - 40$                                                                   |        | 40 40   |      |
|  | 44             |            |                                     |                    |         |                   |                |    |                         | 44 44 44 45 44 43 43 42 42 42 42 42 42 42 42 42 42 42 44 42 4                    |     |                                                           |                                     |          |           |      |                       |    |                             |                |                                                 |      | 41 42              |           |                                                    |        | 4.1 4.0 4.1 4.1 4.0 4.0 4.0                                                 |        |         |      |
|  | 44             | $-44$      | 44444                               |                    | 44      |                   |                |    |                         |                                                                                  |     |                                                           |                                     |          |           |      |                       |    |                             | 43 40 41       |                                                 | 4.1  |                    |           |                                                    |        | 4.2 4.1 4.1 4.1 4.1 4.0                                                     |        | 40 40   |      |
|  | 44<br>44       | 44         | 44<br>4.4                           | 4.3<br>$-43$       |         |                   |                |    | 43 43 43 43 43 42       | 4.4 4.4 4.4 4.3 4.3 4.3 4.2 4.2 4.2 4.2 4.2 4.2 4.2 4.1                          |     | 42 42 42 42                                               |                                     | 4.2      | $-4.2$    |      |                       | 42 | 142.41<br>$41$ $42$ $42$    |                |                                                 |      |                    |           |                                                    |        | 41 41 41 41 41 41 41 41 40 40 40<br>4.1 4.1 4.1 4.1 4.1 4.1 4.1 4.0 4.0 4.0 |        |         |      |
|  |                |            | 43 44 43                            | 43                 |         |                   |                |    |                         | 4.3 4.3 4.3 4.3 4.2 4.2 4.2 4.2 4.2                                              |     |                                                           |                                     | 43 41 42 |           |      |                       |    |                             |                |                                                 |      |                    |           |                                                    |        |                                                                             |        |         |      |
|  |                |            |                                     |                    |         |                   |                |    |                         | 4.3 4.3 4.3 4.3 4.2 4.2 4.2 4.2 4.2 4.2 4.2                                      |     |                                                           |                                     |          |           |      |                       |    |                             |                |                                                 |      |                    |           |                                                    |        |                                                                             |        |         |      |
|  |                |            | 43  43  42  42  42  42  42  42      |                    |         |                   |                |    |                         | $\Lambda$                                                                        |     |                                                           |                                     |          |           |      |                       |    |                             |                |                                                 |      |                    |           | 42 42 42 42 42 41 42 41 41 40 40 40 40 40 40 40 40 |        | $4.0$ $4.0$ $4.0$                                                           |        |         |      |
|  |                |            | $42 \quad 42 \quad 42$              | 4.2                |         | $4.2$ $4.2$ $4.2$ |                |    |                         | 4.2                                                                              | 4.2 | $42 \quad 42$                                             |                                     |          |           |      |                       |    |                             |                | 4.1 4.1 4.1 4.1 4.1 4.0 4.0 4.0 4.0 4.0 3.9     |      |                    | $4.0$ 4.0 |                                                    | 4.0    | 4.0                                                                         | $-4.0$ | 3.9     |      |
|  | 4.2.           | 42         | 42.                                 |                    |         |                   |                |    |                         | 42 42 42 42 42 42 42                                                             |     |                                                           |                                     |          |           |      |                       |    | 4.1 4.1 4.0 4.0 4.0 4.0 3.9 |                | $-3.9$                                          | 4.0  | 4.0 3.9            |           | 4.0 4.0 4.0                                        |        |                                                                             | 40     | $-39 -$ |      |
|  | 4.1            | 41         |                                     |                    |         |                   |                |    |                         | 4.1 4.1 4.1 4.1 4.2 4.2 4.2 4.2 4.2 4.1 4.1 4.0 4.0 4.0 4.0 4.0 3.9              |     |                                                           |                                     |          |           |      |                       |    |                             |                | -39                                             | 39   | 40.                | $-39$     | $-39$                                              | $-39$  | 39                                                                          | -39    | 40      | -39  |
|  |                |            | 4.1                                 | 4.1                |         |                   |                |    |                         | 4.1 4.1 4.0 4.0 4.1 4.1 4.1 4.1 4.1 4.1 4.1 4.0 4.0 4.0 4.0 4.0                  |     |                                                           |                                     |          |           |      |                       |    |                             | 40             | -39                                             | 39   | 3.9 <sub>1</sub>   | 39        | 39                                                 | 39     | 39                                                                          | 40     | 40      |      |
|  |                | Intervalle |                                     | $\overline{a}$     | S.      | 10                | 20             | 50 | 100                     | Sondes                                                                           |     |                                                           | 4.1 4.1 4.1 4.1 4.0 4.0 4.0 4.0 4.0 |          |           |      |                       |    |                             | 39             | -3.9                                            | 39   | 3.9 <sup>1</sup>   | -3.9      | 39                                                 |        | 39 40 40 39                                                                 |        |         |      |
|  |                |            | Sélection des cartes Générale       |                    |         |                   | 40             | 40 | 4.1                     | 4.1                                                                              |     |                                                           | 4.1 4.1 4.1 4.1 4.1 4.0 4.0 4.0 4.0 |          |           |      |                       |    |                             | 40             | 40                                              | 39   |                    |           | 3.8 3.8 3.8 3.9 3.9                                |        |                                                                             |        | Olex    |      |
|  |                |            |                                     | <b>Dock 650 AN</b> |         |                   |                |    |                         | $0^{\circ}$ 55 $0^{\circ}$ 57 $W$                                                |     |                                                           |                                     |          |           |      | $0^{\circ}$ 55 870' W |    |                             |                |                                                 |      | <b>Dock SCG AN</b> |           |                                                    |        |                                                                             |        |         |      |

*Voir la différence entre une situation de trajet avec des cellules bathymétriques contiguës (pas de rejet) et une autre avec des cellules espacées (rejets des mesures)*

- les cellules fausses après examen des cellules environnantes ont été éliminées (du fait de leur isolement c'est à dire une cellule avec profondeur d'1 m au milieu de cellules de 11 m par exemple) et l'interpolation se relance automatiquement

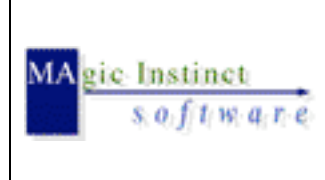

*Date* : 29/11/04 *Référence* : SMN *Edition* : I *Etat* : finale

**Mise en oeuvre du logiciel Olex pour la réalisation d'une bathymétrie fluviale sur un bras de la Loire avec une vedette de VNF**

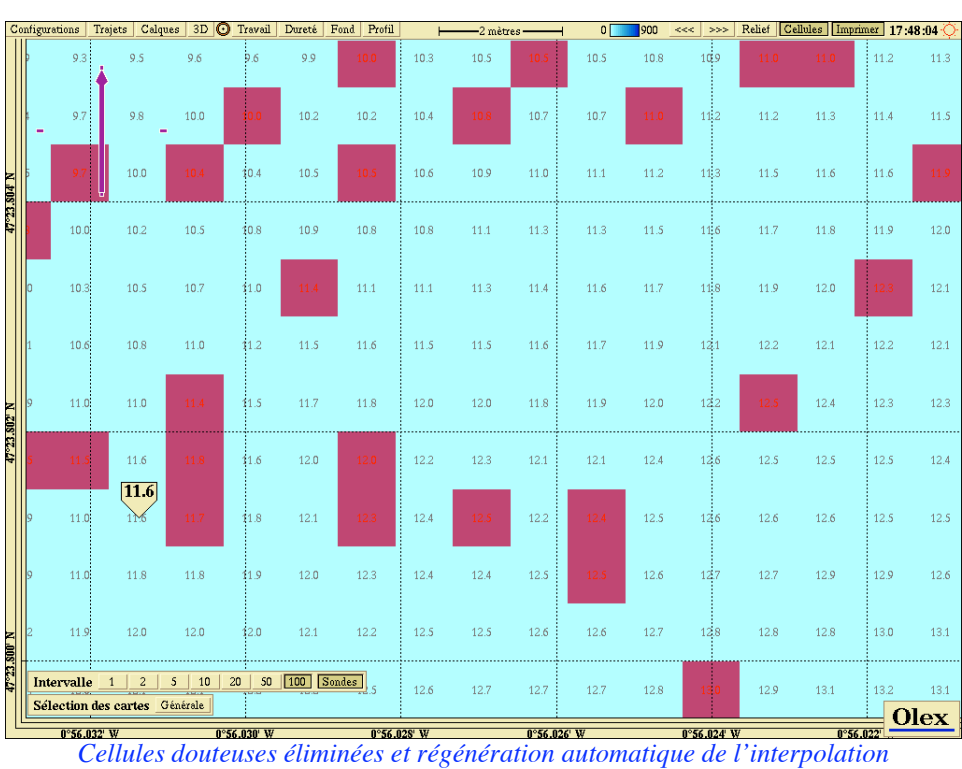

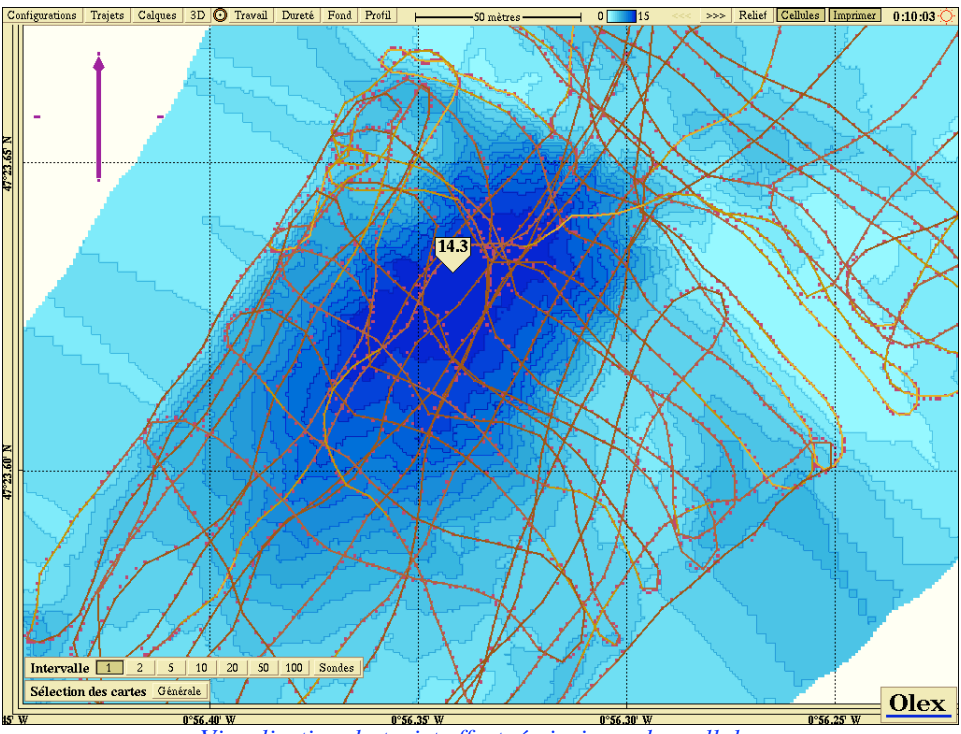

*Visualisation du trajet effectué ainsi que des cellules*

**Page** 13**/**30

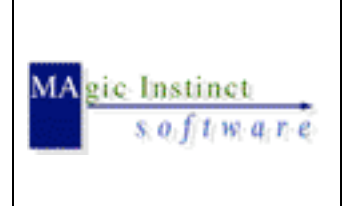

**Mise en oeuvre du logiciel Olex pour la réalisation d'une bathymétrie fluviale sur un bras de la Loire avec une vedette de VNF** *Date* : 29/11/04 *Référence* : SMN *Edition* : I *Etat* : finale

**Page** 14**/**30

#### **7 Bilan de l'opération**

Olex a pleinement démontré son efficacité et surtout son principal atout par rapport à des outils d'hydrographie spécialisés :

#### **une mise en oeuvre simplifiée et un fonctionnement automatique qui ne requièrent qu'une formation très allégée**

Au final, la création des isobathes et du relief en 3D se faisant en temps réel et de manière entièrement automatique, Olex permet à l'utilisateur de visualiser directement à l'écran les résultats.

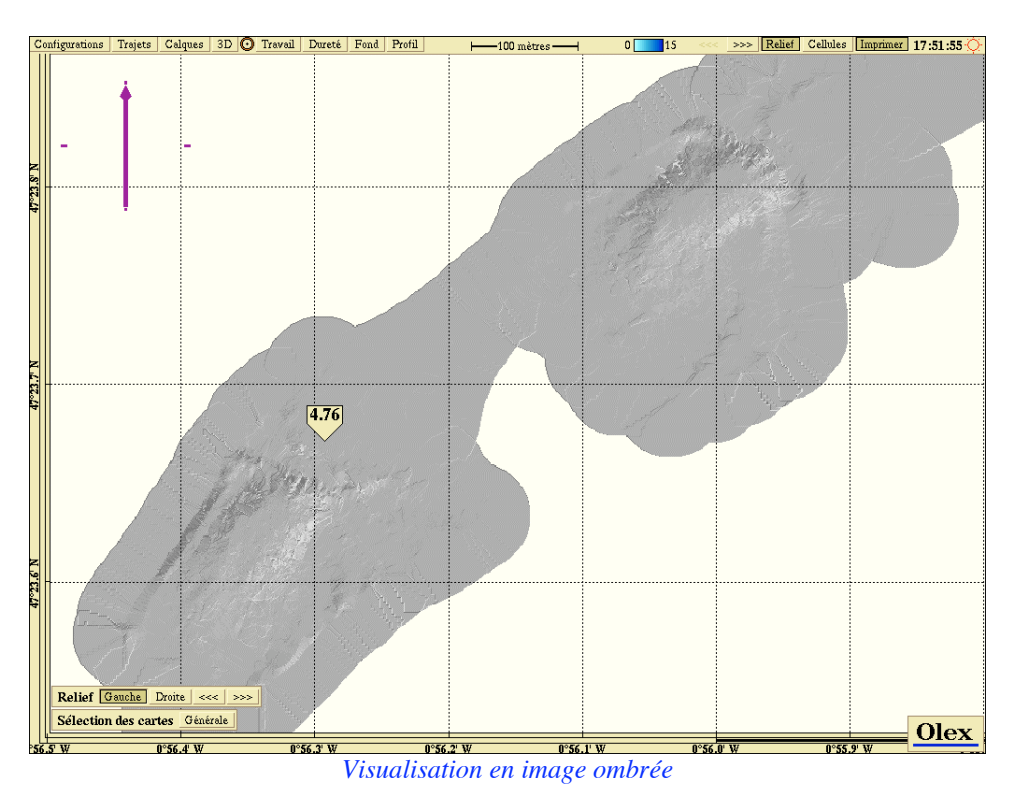

! *Exemples de représentations visuelles obtenues :*

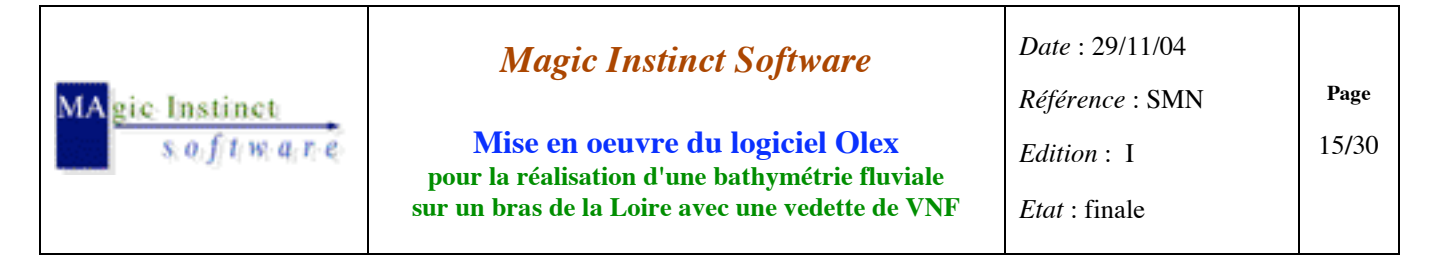

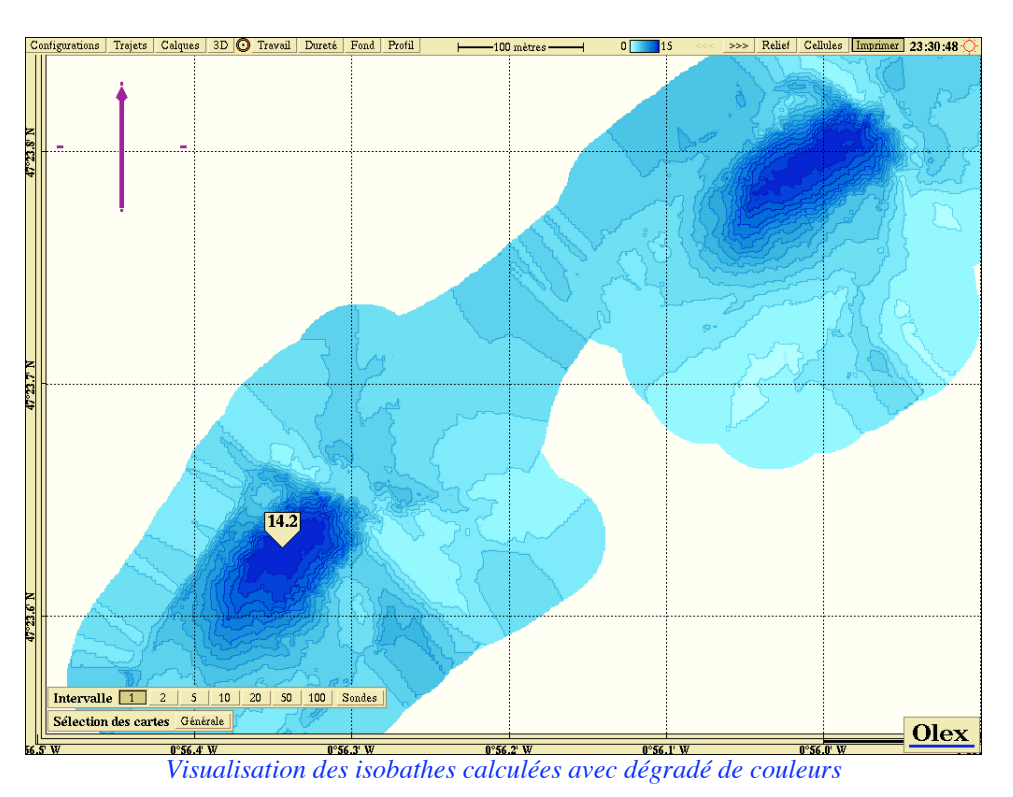

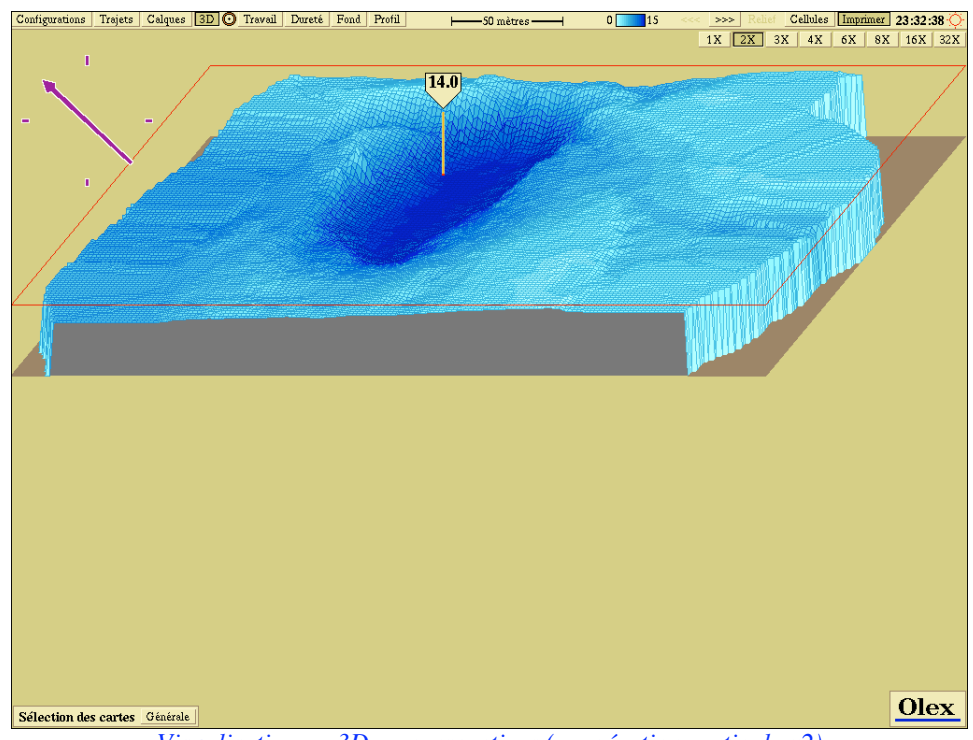

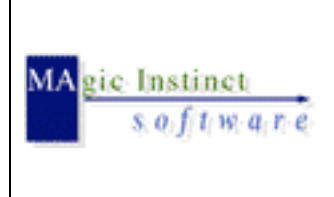

**Mise en oeuvre du logiciel Olex pour la réalisation d'une bathymétrie fluviale sur un bras de la Loire avec une vedette de VNF**

*Date* : 29/11/04 *Référence* : SMN *Edition* : I *Etat* : finale **Page** 16**/**30

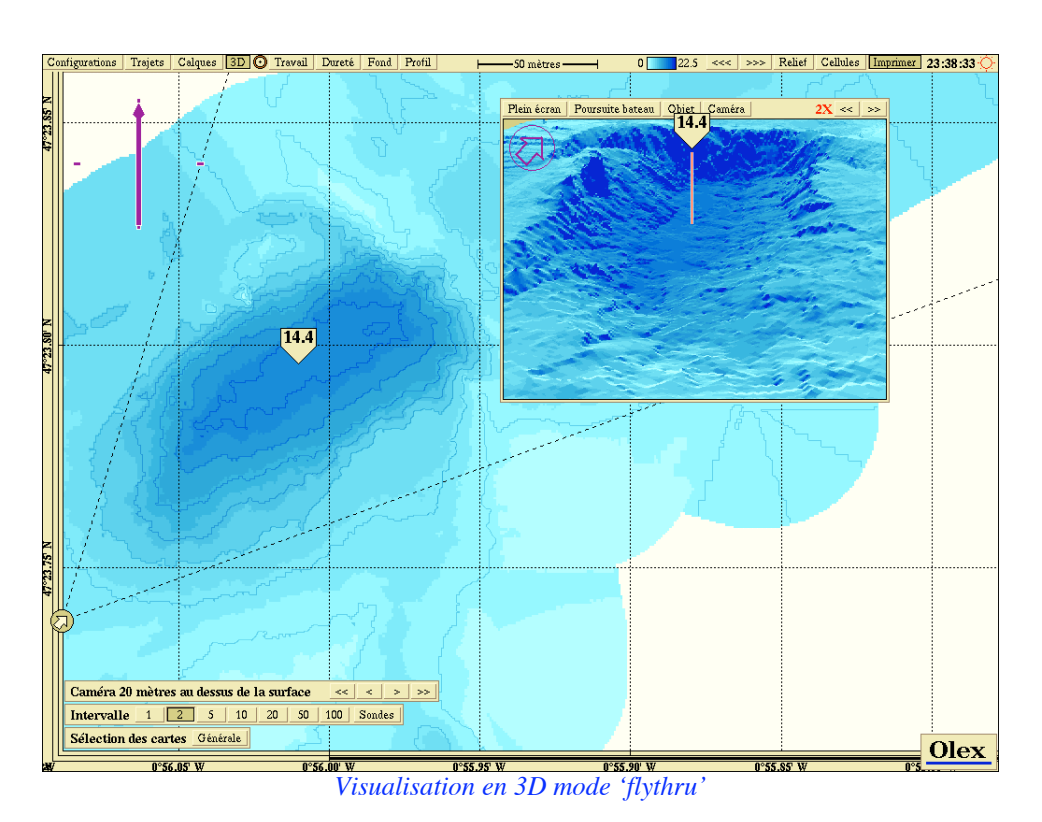

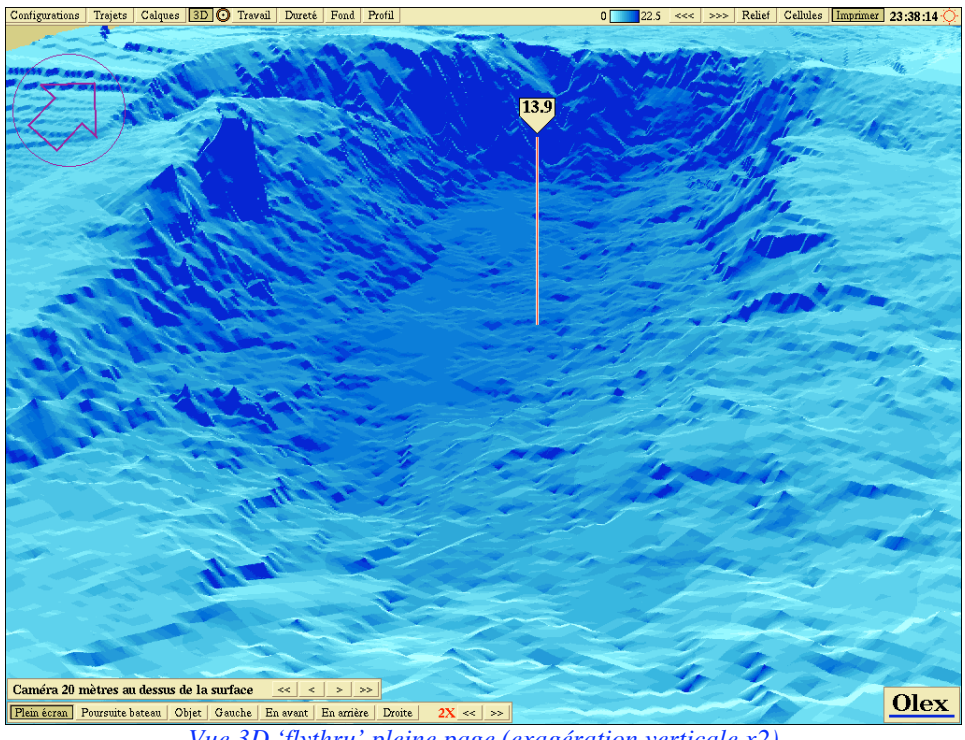

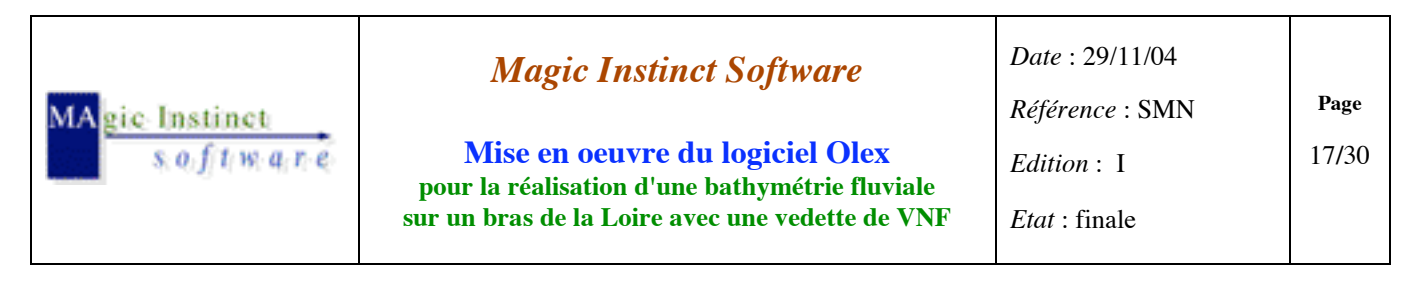

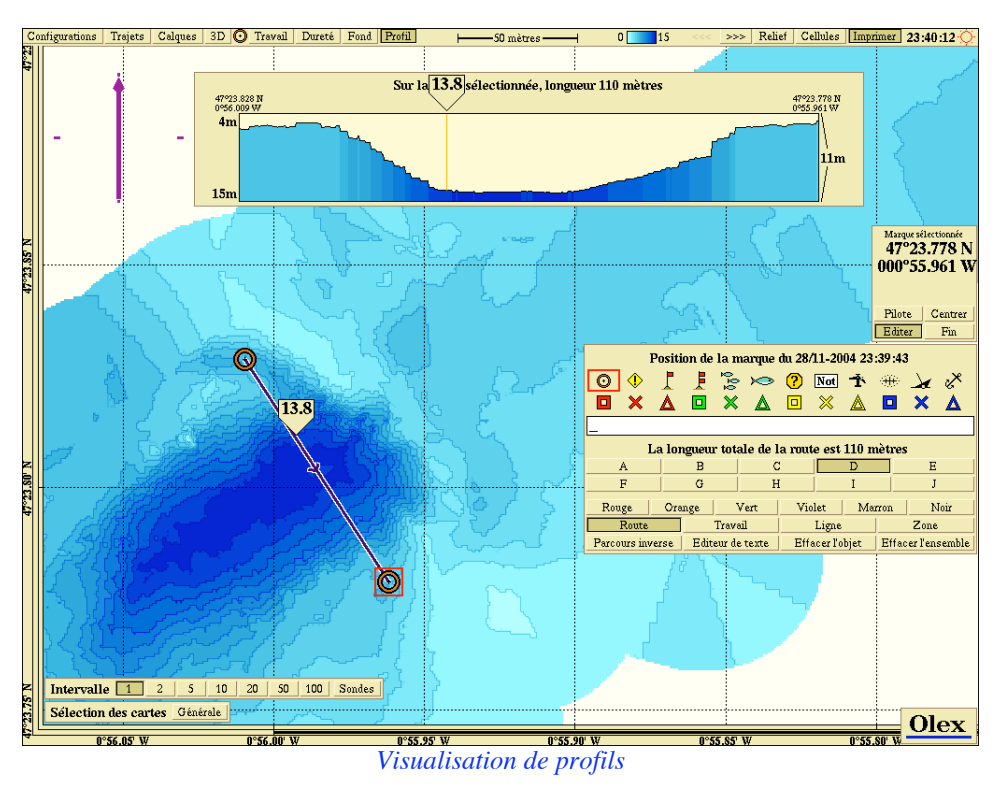

Ceci lui permet notamment de faire 'en live' des relevés complémentaires avec le bateau dans les zones qu'il considère comme critiques et dont il souhaite avoir une densité d'informations plus conséquente.

*Note :* durant le trajet de la station VNF aux seuils qui s'est effectué à plus de 20 nœuds de vitesse, la fonction bathymétrique était active.

Olex est aussi un bon moyen de réaliser des bathymétries 'dans l'urgence'.

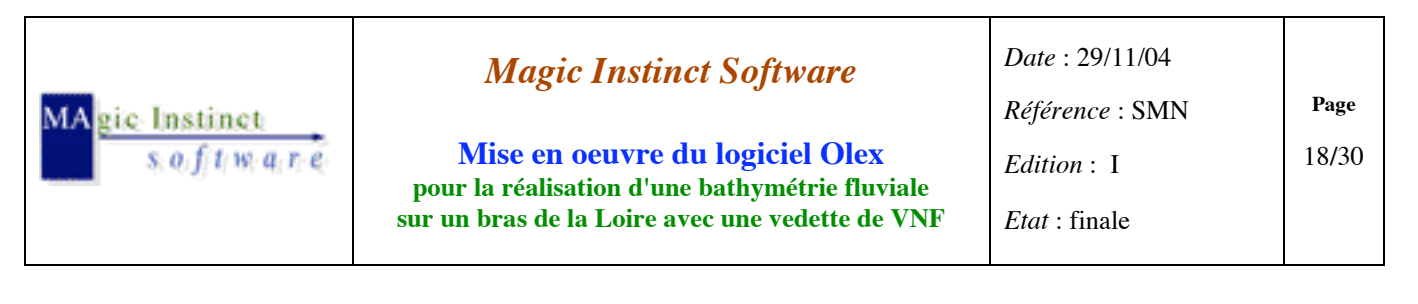

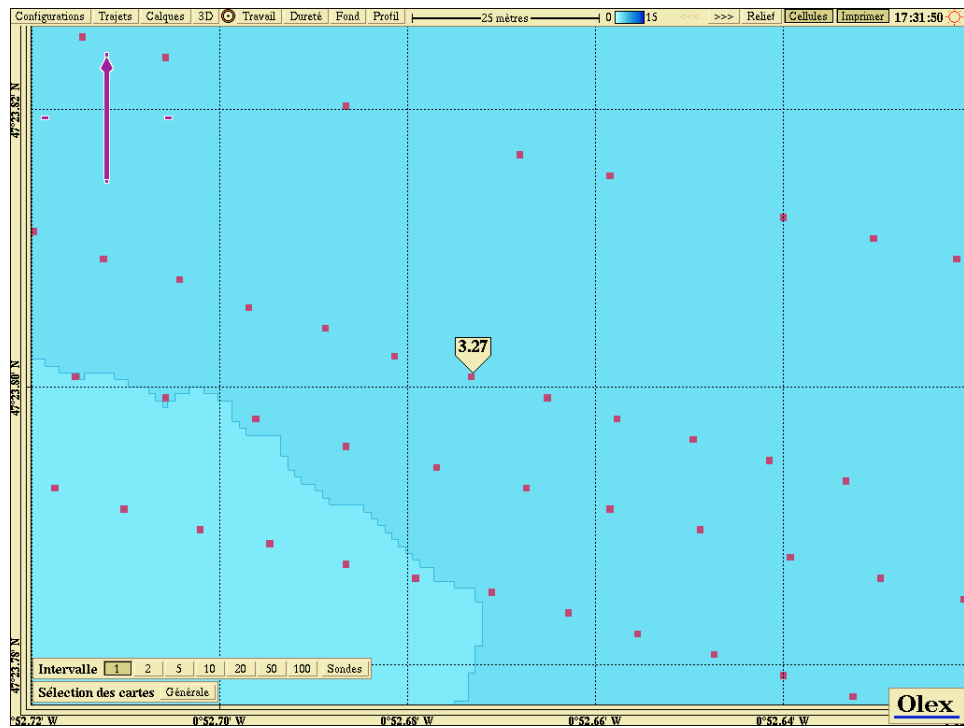

Points de sonde mesurés durant les 2 trajets aller/retour effectués sur le site à une vitesse de plus de 20 noeuds

#### **8 Limitations par rapport à un logiciel d'hydrographie spécialisé**

SMN utilise déjà un logiciel dans le domaine de la bathymétrie avec le software Hypack qui a fait ses preuves et qui est considéré à juste titre comme une référence en la matière.

Olex qui est un logiciel plus généraliste (fortement utilisé par les professionnels de la pêche) posséde en comparaison les atouts suivants :

- **fiabilité** : environnement Linux, démarrage sur PC directement sur le logiciel
- **simplicité** et **rapidité de mise en oeuvre** : système d'acquisition et de traitement des données directement opérationnel après interfaçage des capteurs GPS et sondeur (aucun réglage à effectuer : le système est prêt pour travailler de manière entièrement automatique)
- simplicité d'utilisation : outils pour créer des profils, des visualisations 3D accessibles en temps réel durant l'acquisition et facilement (via click sur des boutons placés au premier niveau dans la barre de menus)

Il faut donc voir avant tout Olex comme un outil simple d'acquisition automatique et de contrôle temps réels des données acquises.

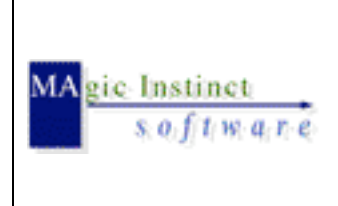

**Mise en oeuvre du logiciel Olex pour la réalisation d'une bathymétrie fluviale sur un bras de la Loire avec une vedette de VNF**

*Etat* : finale

Note : c'est aussi le cas lorsque des navires hydrographiques océaniques utilisent les fonctions de bathymétrie multifaisceaux d'Olex SMF en parallèle et en contrôle de chaînes de traitement officielles.

Mais Olex a des inconvénients pour une utilisation non marine type bathymétrie portuaire, fluviale ou lacustre :

• **repère géographique unique** : projection Mercator, géodésie WGS84 (pas d'affichage en XY, type UTM ou projection conique Lambert)

Les systèmes de coordonnées usuels en France : http://support.esrifrance.fr/documents%5Cgeneralites%5Cprojections%5Cprojections \_france%5Cprojectionsfrancaises.htm

• **très peu de cartographie disponible** : Olex ne gérant que de la cartographie vectorielle (pas de cartographie 'raster' ou scannérisée), les catalogues accessibles sont très limités pour des zones non marines.

Ainsi, pour le moment, excepté pour les fleuves du Rhin, de la Moselle, il n'y a pas de carte disponible au format officiel S57 pour les autres cours d'eau français (en cours de création).

• dans sa version standard, **nécessité d'implémenter une correction du z** via l'information fournie par le GPS RTK : en effet, la correction habituelle via la méthode du calcul de marée ne peut s'appliquer dans ce type d'étude ; de plus, la pente naturelle de l'Écoulement du fleuve impose de corriger les valeurs de sonde mesurées.

#### **9 Solutions mises en oeuvre par MIS pour pallier ces problématiques liées à une exploitation terrestre plutôt que marine**

#### • **Export xyz**

Nous avons vu qu'Olex doit être considéré avant tout un système d'acquisition et de contrôle visuel des données recueillies.

Mais si l'on souhaite exploiter ces données par des outils différents de ceux qui sont implémentés au sein d'Olex, il faut alors exporter les valeurs acquises dans un fichier ASCII xyz (lat / lon en degrés décimaux et sonde en mères)

2 types d'exportation sont proposés :

- o valeurs brutes mesurées
- o modèle de grille (maille submétrique, environ 0,936 m x 0,936 m)

Exemple :

- # Export cells 27/11-2004 0:46:54
- # Format: lat lon depth

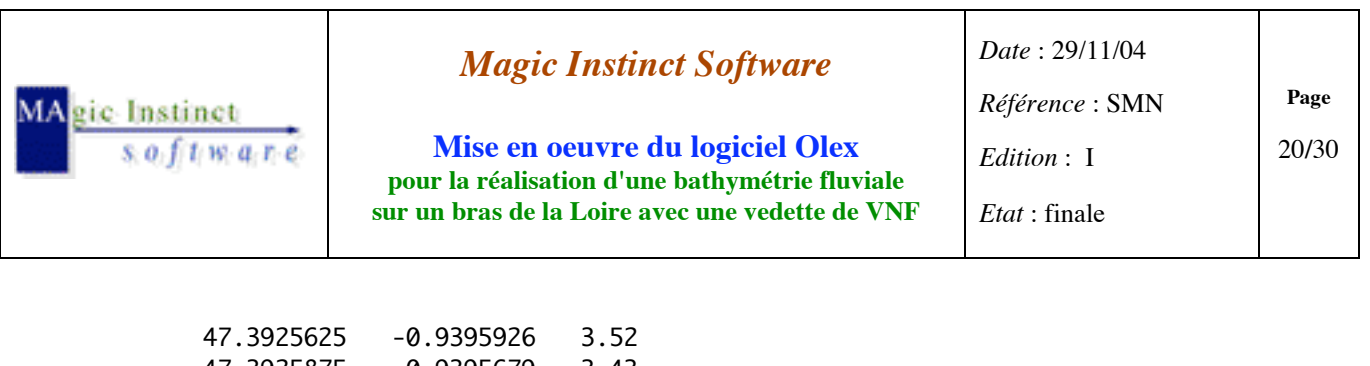

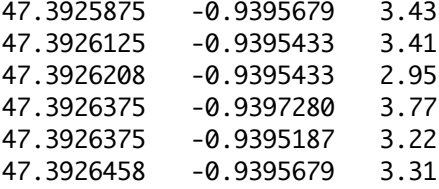

#### • **DXF2S57**

Il n'est pas rare de trouver des fonds de cartes vectorielles (au format DXF par exemple), issus de relevés topographiques sur les zones à étudier. Une conversion au format S57 peut alors être envisagée (réalisation pas effectuée avant l'essai)

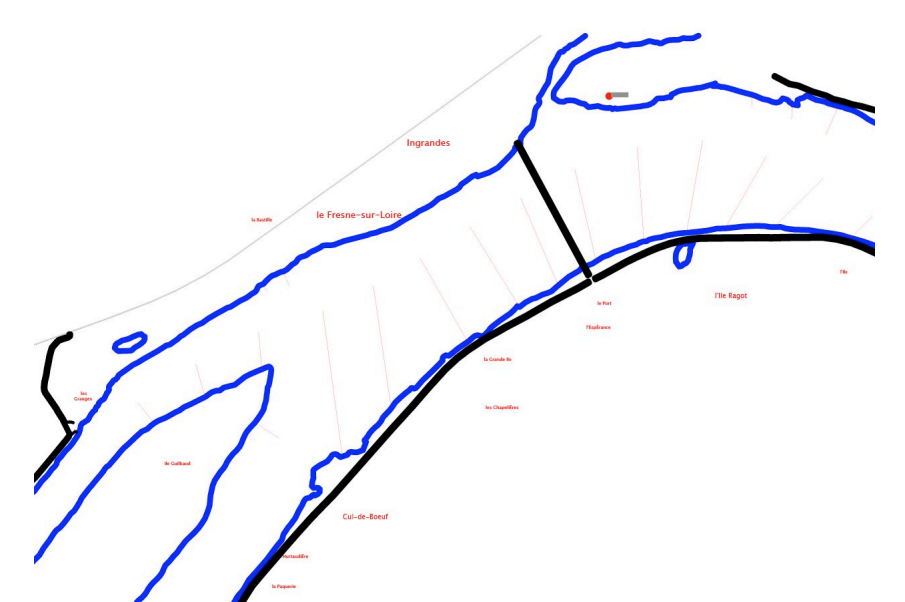

*Visualisation du fichier DXF original (avec zoom sur la zone à l'aide du logiciel Adobe Illustrator)*

| Ingrandes<br>la Bastille<br>THIS.<br>15 Grande Ile<br>162.                                                                                                    | Prairie Bruneau<br>l'Ile Neuve<br><b>TIle Menard</b><br>laGrande                                                                    |
|----------------------------------------------------------------------------------------------------|----------------------------------------------------------------------------------------------------|
| <b>MONTRELAIS</b><br><b>Ile</b> , Guilbaud<br>la Hurtaudière<br>la Saufaie<br><b>ILE MESLET</b><br>la Vilhouette-<br>Ja-Sensive Torse<br>le Guéteau<br><b>L'Audace</b><br>les Prairies<br>Prairie de Montrelais NEE MESLE<br>le Pavillon<br>les Quatre chemins | <b>Maute</b><br>1. Barbonnerie LE BUISSON<br>Ja Maison Brülée<br>Ta Queue de l'Ile<br>Lyla Bau<br><b>CILE</b><br>Montjean-sur-Loire |
| le Bois Vertle Bas Baudoin<br>La Gare<br>le Chêneveau<br><b>ILEIGACHE</b><br>Ta Meilleraie C<br>la Motte<br>The Poulas<br>ILE MOQUART IL LA TILE BATAILLEUSE<br><b>Ile Bigeard</b><br>ILE BATAILLEUSE<br>la Nigaudiere<br>Lile aux Bergeres                    |                                                                                                    |
| le Buzet<br>La Valléer<br>la Biclaire.<br>la Grande Boire.<br>la Billarderie<br>"St-Florent-le-Veil le<br>la Chenillère<br>le Clos Fleuri<br>He Verger<br>da PerriSre<br>Guerrion <sup>®</sup>                                                                 |                                                                                                    |

*Vue du fichier DXF converti au format S-57 (avec remplissage des surfaces)*

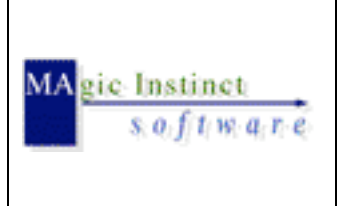

**Mise en oeuvre du logiciel Olex pour la réalisation d'une bathymétrie fluviale sur un bras de la Loire avec une vedette de VNF**

*Date* : 29/11/04 *Référence* : SMN *Edition* : I *Etat* : finale

**Page** 21**/**30

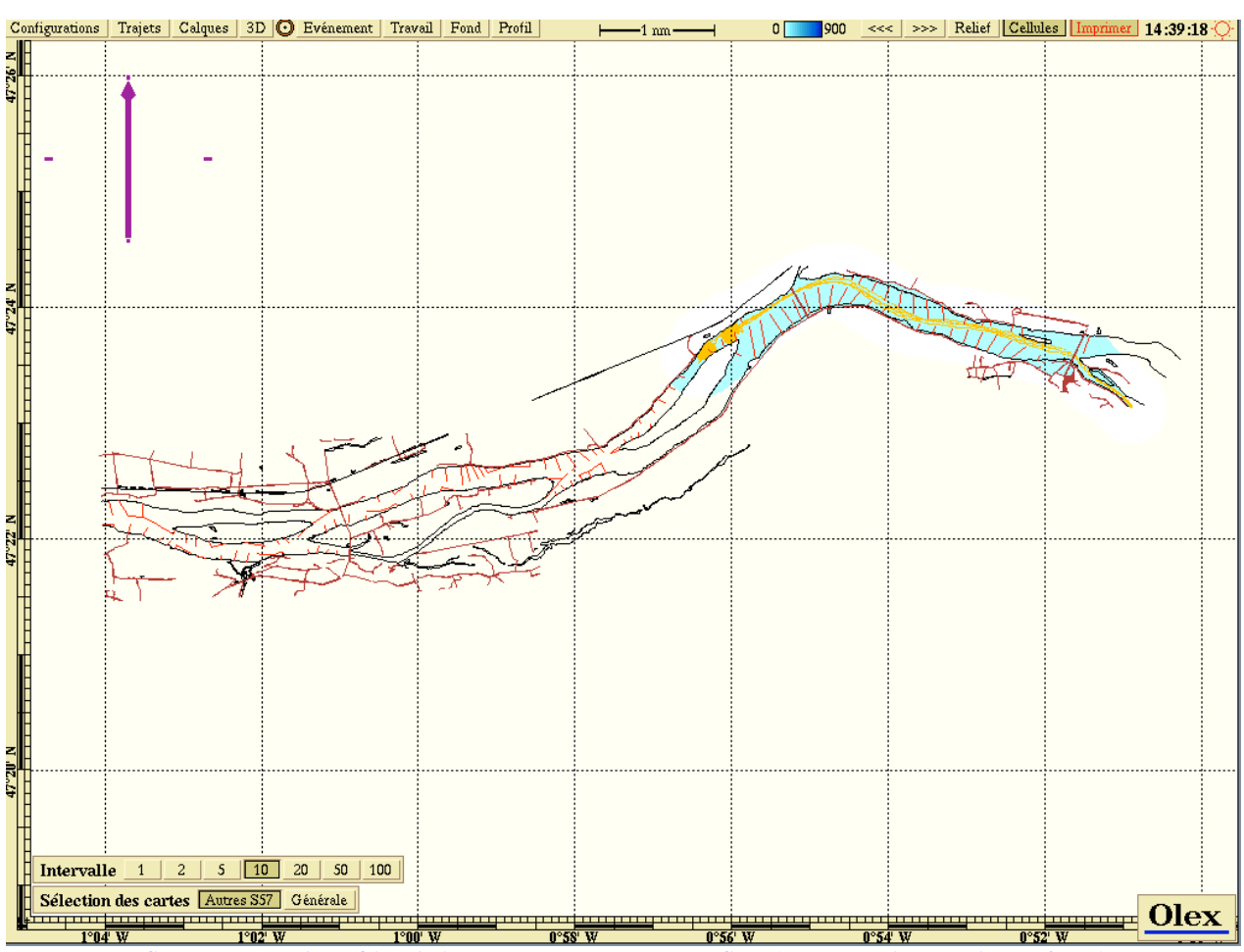

*Superposition dans Olex de la carto DXF convertie en S-57 (sans remplissage des surfaces) sur la bathymétrie réalisée*

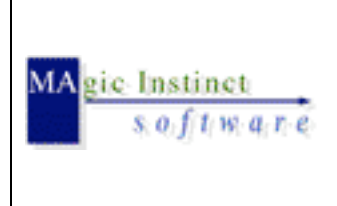

**Mise en oeuvre du logiciel Olex pour la réalisation d'une bathymétrie fluviale sur un bras de la Loire avec une vedette de VNF** *Date* : 29/11/04 *Référence* : SMN *Edition* : I *Etat* : finale

**Page** 22**/**30

Pour mémoire, la conversion a été réalisée par MIS avec les paramètres concernant le fichier DXF:

#### SPHEROID Clarke 1880

(mais possibilité d'implémentation de la géoïde Clarke 180-IGN)

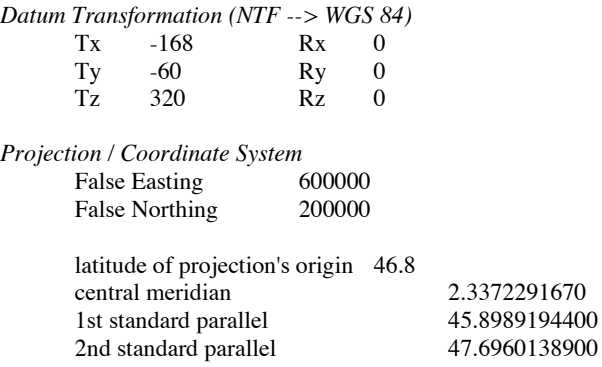

#### *Implémentation des layers dxf :*

EPIS constructions (ex.: jetées) / FAT textes / FB1 routes / FC1 voies ferrées / FE1 rivage

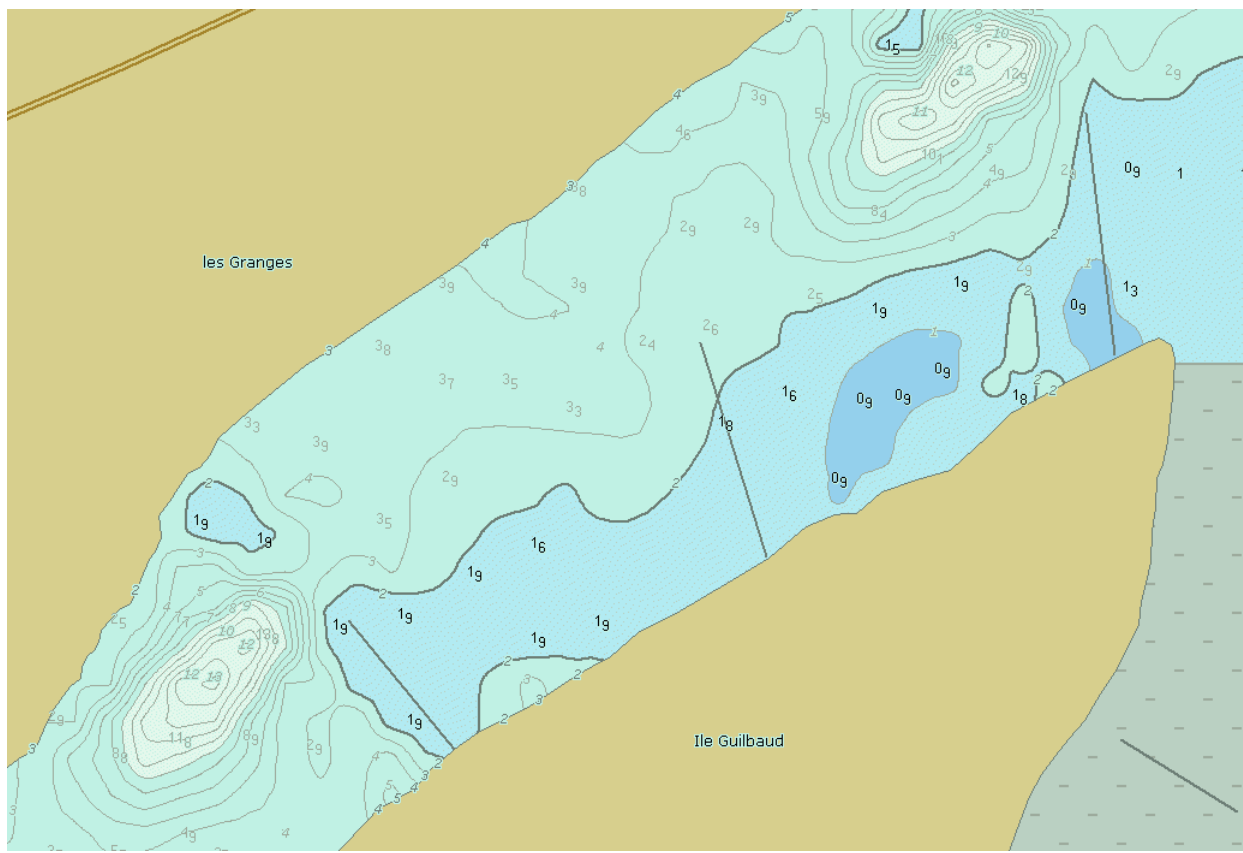

*Vue du fichier DXF converti avec intégration de la bathymétrie mesurée dans un fichier au format S-57*

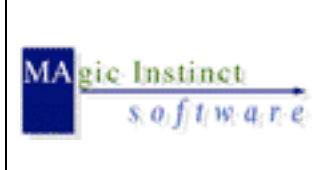

**Mise en oeuvre du logiciel Olex pour la réalisation d'une bathymétrie fluviale sur un bras de la Loire avec une vedette de VNF** *Date* : 29/11/04 *Référence* : SMN *Edition* : I *Etat* : finale

**Page** 23**/**30

#### • **Conversion des données exportées**

#### - **conversion géographique latitude/longitude en Lambert II étendu :**

Bien que le système de référence géodésique légal français officiel soit aujourd'hui le **RGF93** (Réseau Géodésique Français 1993, dont les coordonnées sont assimilables aux coordonnées **WGS84** lorsque ces dernières sont de précision centimétrique**)**, certaines administrations continuent de travailler avec le système NTF (Nouvelle Triangulation Française) Aussi, il faudra faire une conversion entre les données géographiques GPS et les systèmes Lambert. Ceci peut être réalisé par l'intermédiaire de logiciels tels que l'utilitaire Circé 2000.

Circé 2000 : outil de conversion de coordonnées françaises le plus exact, disponible sur le site de IGN.

<www.ign.fr/telechargement/MPro/geodesie/CIRCE/Circe2000\_v133.exe>

#### - **conversion du z :**

Le post-traitement à des fins topographiques des données des hauteurs d'eau collectées repose entièrement sur la maîtrise de la géodésie : les mesures Olex doivent être géoréférencées dans le système de coordonnées adapté.

Mais le problème de la référence d'altitude est un problème complexe.

(voir illustration humoristique : www.gpsu.co.uk/heights.html)

En effet, trois types d'altitude sont en présence :

- la hauteur sur l'ellipsoïde WGS84 (ellipsoïde associé à WGS84, et non l'ellipsoïde IAG GRS 80 comme décrit dans certains documents, qui diffère de l'ellipsoïde WGS 84 d'un écart de seulement de 1/10<sup>ème</sup> de mm sur le demi-petit axe b), qui est celle mesurée par le GPS RTK,
- l'altitude sur le géoïde, surface équipotentielle servant de référence aux altitudes en France et appelée " IGN 69 ", (niveau moyen mesuré par le marégraphe de Marseille) Le rattachement entre ces deux altitudes se fait facilement par utilisation d'une grille (la RAF 98) qui en donne les écarts tous les 2.5 km.

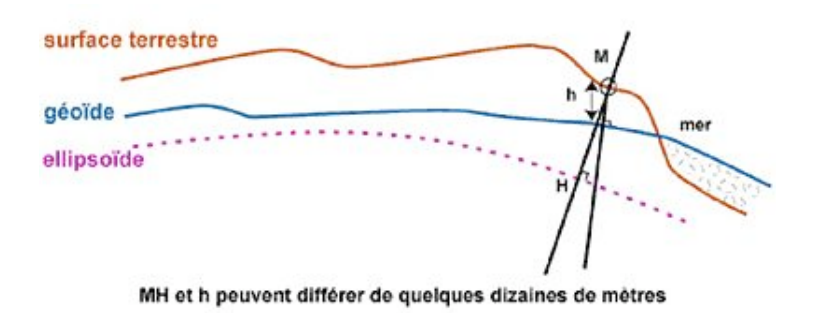

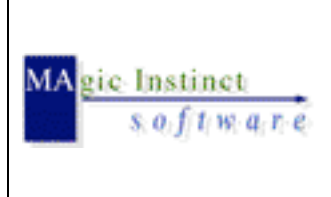

**Mise en oeuvre du logiciel Olex pour la réalisation d'une bathymétrie fluviale sur un bras de la Loire avec une vedette de VNF** *Date* : 29/11/04 *Référence* : SMN *Edition* : I

*Système de référence altimétrique (dessin source Ifremer)*

- enfin, le zéro hydrographique (si l'on doit raccorder données de relief et données de profondeur). Ce dernier est proche du niveau des plus basses mers de vives eaux.

Son écart au repère topographique NGF-IGN69 n'est connu qu'aux ports principaux et secondaires, en attendant que soit disponible une grille le précisant en tout point, à l'instar de la RAF98.

Ainsi à Saint Nazaire, le zéro IGN 69 se trouve être à la cote +3,159 m en cote marine (www.shom.fr/fr\_page/fr\_act\_oceano/maree/ports.htm)

L'exploitation des données de profondeur recueillies doit donc être rapportée au plan unique de référence topographique IGN 69.

En effet, la variable z issue de l'export des données mesurées dans Olex est la valeur de profondeur S entre la surface de l'eau et le fond, corrigée de la valeur de pente déduite de la mesure he donnée par le GPS RTK.

Toutefois, il est à noter pour que l'altitude soit juste avec un GPS, il faut avoir un minimum d'au moins 7 a 8 satellites visibles, sinon, il y a des erreurs.

```
GGA - Global Positioning System Fix Data
     Time, position and fix related data for a GPS receiver.
 $--GGA, hhmmss.ss, llll.ll,a, ...| | |
            | | +-------\ N/S North or South Latitude
            | +-------------/
            +--------------------- UTC of position
    yyyyy.yy,a,x,xx,x.x,x,M, \ldots| | | | | | |
     | | | | | | +-----\ Units of antenna altitude, meters
     | | | | | +--------/ Antenna altitude above/below mean-sea-level (geoid)
     | | | | +------------- Horizontal dilution of precision
     | | | +----------------- Number of satellites in use, 00-12,
     | | | | | may be different from the number in view
     | | +------------------- GPS quality indicator [1]
     | +--------------------\
     +---------------------------/ E/W East or West Longitude
   x.x,M,x.x,xxxx*hh<CR><LF>
    | | | |
    | | | +------------------- Differential reference station ID, 0000-1023
    | | +----------------------- Age of Differential GPS data [2]
    | +-------------------------\ Units of geoidal seperation, meters
    +----------------------------/ Geoidal separation [3]
   Notes: [1] GPS quality indicator:
   0 = fix not available or invalid
   1 = GPS fix
```
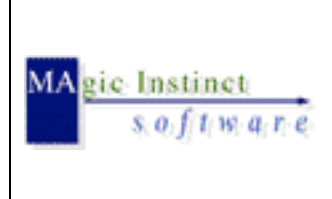

**Mise en oeuvre du logiciel Olex pour la réalisation d'une bathymétrie fluviale sur un bras de la Loire avec une vedette de VNF**

2 = Differential GPS fix

- 3 = GPS PPS Mode, fix valid
- 4 = Real Time Kinematic. System used in RTK mode with fixed integers
- 5 = Float RTK. Satellite system used in RTK mode, floating integers
- [2] Time in seconds since last SC104 Type 1 or 9 update, null field when DGPS is not used
- [3] Geoidal Seperation: the difference between the WGS-84 earth ellipsoid and mean-sea-level (geoid), "-" = mean-sea-level below ellipsoid.

Ex. : \$GPGGA,143452.0,4723.13301954,N,00050.90165575,W,1,6,1.3,9.588,M,48.046,M,,\*7E<CR><LF>  $\rightarrow$  hg = 9.588 m et N = 48.046 m

L'ellipsoïde est ECEF (Earth Centred Earth Forced), c'est à dire purement géocentrique. Il s'agit donc dans ce cas d'une hauteur qui n'a qu'un sens mathématique mais aucun sens physique.

L'altitude hg est une altitude physique au-dessus d'une surface dite équipotentielle du champ de la pesanteur (grossièrement, une surface d'équilibre des eaux) que l'on appelle géoïde. En France, pour des raisons historiques, nous avons choisi comme surface de référence le niveau moyen des mers.

Les altitudes données par les GPS sont aussi "above Mean Sea Level (MMS)", c'est à dire corrigées du dénivelé géoïdal (différence entre ellipsoïde et géoïde) et donc comparables aux altitudes des cartes.

Pour déterminer l'altitude, qui se définit par rapport au géoïde, il faut calculer l'ondulation du géoïde pour le lieu en question.

hg Altitude orthométrique (géoïdale) = he Hauteur (ellipsoïdale) + Ondulation du Géoïde N

Cette ondulation dépend donc de l'ellipsoïde WGS84 par rapport à laquelle est déterminée la hauteur, et du géoïde utilisé.

Sur l'info NMEA du GPS RTK, c'est la grille du géoide mondial EGM96 (Earth Gravity Model 1996) qui est utilisée par le GPS.

Ce modèle de géoïde mondial associé au WGS 84 permet de déterminer des altitudes référées au niveau moyen des mers (MSN) avec une précision partout dans le monde d'environ 1m. Le calcul en ligne de l'altitude EGM96 d'un point connu en WGS84 peut être contrôlé sur : http://earth-info.nga.mil/GandG/wgsegm/intpt.html

Or le modèle de géoïde utilisé en France est le QGF98 (qui ne couvre que la France). En France, le géoïde se trouve en moyenne à 45/50 m au-dessus de l'ellipsoïde On prendra donc pour base dans les calculs suivants d'altitude normale le paramètre GPS de hauteur ellipsoïdale he résultant de la somme de hg(GPS) et N(GPS)

#### *Conclusion : traitement des valeurs d'altitude mesurées*

\_\_\_\_\_\_\_\_\_\_\_\_\_\_\_\_\_\_\_\_\_\_\_\_\_\_\_\_\_\_\_\_\_\_\_\_\_\_\_\_\_\_\_\_\_\_\_\_\_\_\_\_\_\_\_\_\_\_\_\_\_\_\_\_\_\_\_\_\_\_\_\_\_\_\_\_\_\_ Nous avons vu que pour obtenir une hauteur ellipsoïdale he dans le système WGS84 à partir

**Mise en oeuvre du logiciel Olex pour la réalisation d'une bathymétrie fluviale sur un bras de la Loire avec une vedette de VNF** *Date* : 29/11/04 *Référence* : SMN

*Edition* : I

*Etat* : finale

d'une altitude hg, il faut utiliser un modèle de "géoïde" (ou plus exactement un modèle de surface de conversion altimétrique) qui fournit la hauteur N de la surface de référence des altitudes au-dessus d'un ellipsoïde donné, ici WGS84.

Il faut donc donner une information d'altitude ou cote dite normale (IGN69) par rapport au zéro NGF (Nivellement Général de la France) qui est la référence altimétrique légale et remplace les anciens réseaux dits Bourdalouë (altitude Bourdalouë) et Lallemand (altitude orthométrique).

On appelle « zéro » d'une mesure d'altitude ou de profondeur le plan supposé horizontal à partir duquel on compte les dénivellations.

En France, on distingue le « zéro des topographes », ou « 0 N.G.F. » (Nivellement Général de la France) qui sert pour les nivellements terrestres, et le « zéro des hydrographes », ou « 0 C.M. » (Cartes Marines) qui sert pour les mesures de profondeurs.

C'est celui adopté comme référence par les topographes travaillant sur les terres émergées.

En France, c'est le niveau moyen de la mer à Marseille, généralement assez proche du niveau moyen local de la mer (moins de 30 cm d'écart entre les différentes côtes de France, au maximum).

Le zéro topographique, représenté en France par le « 0 N.G.F. » (Nivellement Général de la France) est séparé du zéro hydrographique par une hauteur voisine de la moitié du marnage maximal local : il se trouve par exemple à 3 m plus haut que lui sur les côtes du golfe de Gascogne, 15 cm sur les côtes méditerranéennes, et 7,50 m dans le fond de la Baie du Mont-Saint-Michel.

#### *Nivellement Général de la France :*

gic-Instinct

Un plan est dit rattaché au NGF lorsque les côtes altimétriques sont calculées par rapport au niveau zéro moyen de la mer.

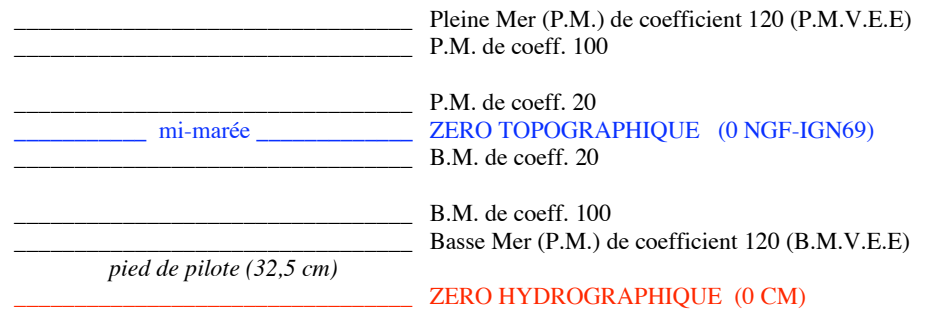

Le réseau NGF-IGN69 a conservé le point fondamental du réseau NGF-Lallemand, établi par le NGF. L'altitude du repère fondamental a été fixée à partir d'observations marégraphiques obtenues à Marseille du 1er février 1885 au 1janvier 1897. Le repère fondamental (altitude 1,661) est un rivet scellé dans le bâtiment abritant le marégraphe totalisateur, à Marseille (Anse Calvo)

Un tel modèle couvrant le territoire national (sauf la Corse) a été déterminé par M. Henri Duquenne en collaboration avec l'IGN.

Comment obtenir des altitudes IGN69 à partir de levés GPS ? <www.ign.fr/telechargement/FAQ/FAQ9.pdf> <http://genie-civil.scola.ac-paris.fr/delarue/Veille/Aide\_geod/RAF98.htm>

RAF98, le modèle de grille de conversion altimétrique est diffusé gratuitement sur le site

\_\_\_\_\_\_\_\_\_\_\_\_\_\_\_\_\_\_\_\_\_\_\_\_\_\_\_\_\_\_\_\_\_\_\_\_\_\_\_\_\_\_\_\_\_\_\_\_\_\_\_\_\_\_\_\_\_\_\_\_\_\_\_\_\_\_\_\_\_\_\_\_\_\_\_\_\_\_

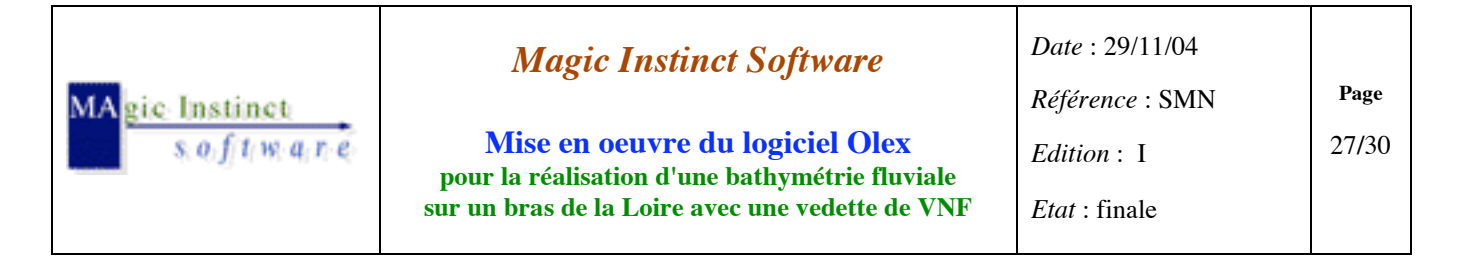

Internet de l'ESGT : < www.esgt.cnam.fr/fr/recherche/geoide.htm >

- o télécharger la grille RAF98 au format ASCII *[RAF98.GRA,1586 ko]* <www.esgt.cnam.fr/fr/recherche/geoide/raf98.gra>
- o télécharger la notice décrivant le format de grilles [format.txt]. <www.esgt.cnam.fr/fr/recherche/geoide/format.txt>

Note : pour la Corse, un autre modèle est disponible, élaboré par l'IGN à partir des points du Réseau de Base français rattachés au système de nivellement NGF IGN78 (Notice NT/G n°89).

En résumé, on obtient la hauteur au dessus de la surface d'altitude nulle IGN69 sur l'ellipsoïde WGS84 en faisant la différence pour chaque point GPS nivelé :

 $N = he$  (GPS) – hg (altitude normale IGN69)

Une interpolation de ces valeurs sur une grille régulière est ensuite réalisée.<br>Le choix de la méthode d'interpolation est important et détermine la régularité du modèle.<br>La méthode utilisée ici est une interpolation bilin d'égalité de pente à chaque noeud.

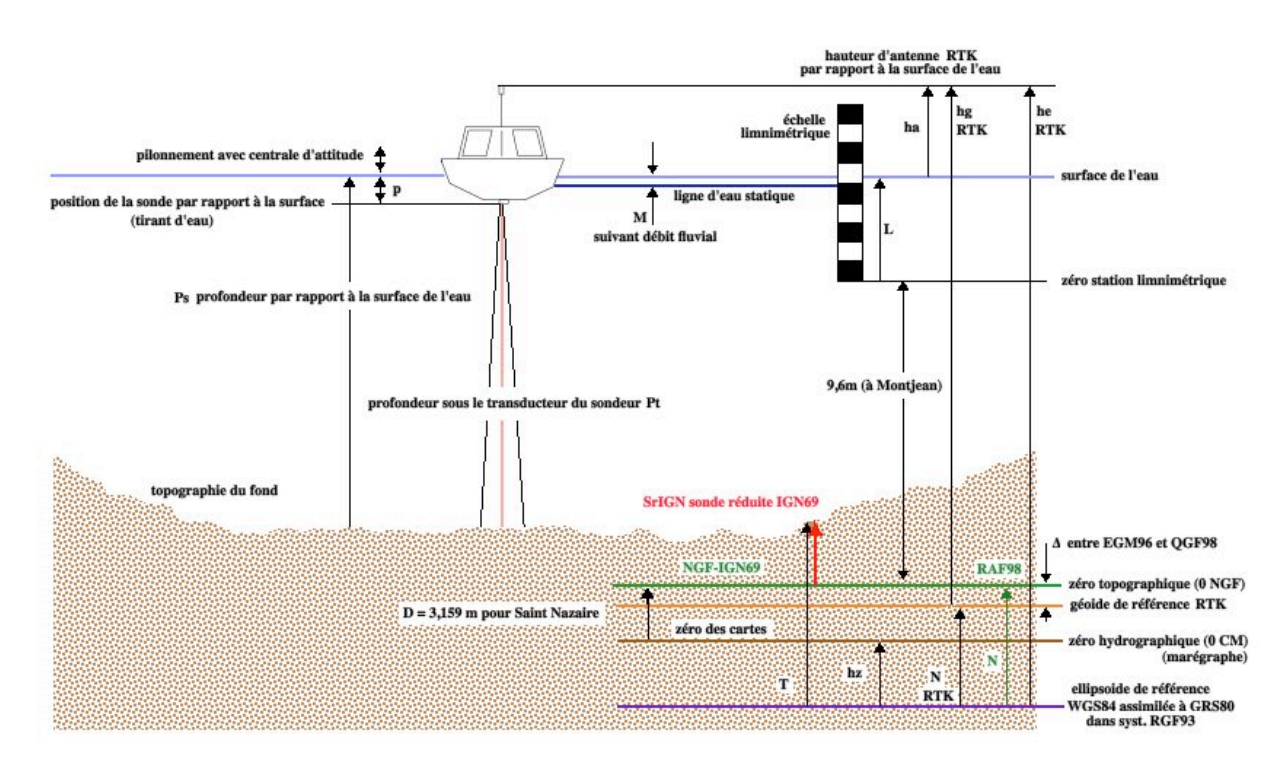

En considérant le schéma ci-dessus, la sonde réduite par rapport au zéro hydro est égale à :

 $Sr$  (zéro hydro) =  $T - hz$ 

\_\_\_\_\_\_\_\_\_\_\_\_\_\_\_\_\_\_\_\_\_\_\_\_\_\_\_\_\_\_\_\_\_\_\_\_\_\_\_\_\_\_\_\_\_\_\_\_\_\_\_\_\_\_\_\_\_\_\_\_\_\_\_\_\_\_\_\_\_\_\_\_\_\_\_\_\_\_

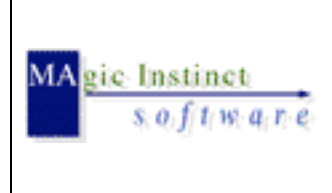

**Mise en oeuvre du logiciel Olex pour la réalisation d'une bathymétrie fluviale sur un bras de la Loire avec une vedette de VNF**

#### **SrIGN = Sr**  $\cdot$  **D** = [ he  $\cdot$  ( ha + p )  $\cdot$  Pt ]  $\cdot$  hz  $\text{-}$  D = ( hg  $\text{+}$  N  $\cdot$  ha  $\cdot$  Ps )  $\cdot$  hz  $\text{-}$  D

D : offset zéro hydrographique par rapport au zéro topographique

hz : hauteur du zéro hydrographique au point de sonde

hg : mesure de z obtenu par le GPS RTK par rapport géoïde

N : différence entre l'ellipsoïde et la géoïde

ha : hauteur d'antenne par rapport à la surface de l'eau

p : immersion de la sonde par rapport à la surface de l'eau

Pt : valeur de profondeur par rapport au tranducteur sondeur

Ps : valeur de sonde mesurée par rapport à la surface de l'eau

En pratique, la grille RAF98 qui décrit la surface de référence des altitudes NGF-IGN69 dans le système géodésique RGF93 nous donne par interpolation NRAF98 (hz+D) soit un nouvel écart séparant le géoïde de l'ellipsoïde. Au final, la sonde réduite sera donc déduite de :

#### $SrIGN = hg$  **RAF98 - ha -**  $Ps = (he - NRAF98 - ha - Ps)$

*Autres corrections à apporter :*

On notera qu'Olex devra au préalable prendre en charge durant la campagne de mesures les effets de débits d'eau du fleuve, c'est à dire intégrer le niveau d'eau via la cote relevée sur la station limnimétrique (via une constante de correction M par rapport à la valeur de sonde mesurée). Il existe en effet dans le secteur étudié une échelle de mesure des hauteurs d'eau servant de référence pour le suivi des débits : la station limnimétrique de Montjean-sur-Loire, dont le zéro est calé à 9,60 mètres N.G.F.

Aux corrections de marée en période d'étiage (c'est à dire de maigres eaux), il y a éventuellement lieu d'apporter des corrections supplémentaires lorsque le débit fluvial venant de l'amont n'est pas négligeable.

Il est en effet dans les habitudes d'apprécier l'importance du débit fluvial de la Loire dans son cours inférieur, par la cote observée la veille à midi sur l'échelle de hauteur d'eau située à Montjean à 64 km en amont de Nantes-Chantenay.

Une hauteur d'eau de -1,7 m à cette échelle correspond à l'étiage du fleuve.

En période d'étiage, la hauteur d'eau observée est souvent négative, c'est à dire que le niveau d'eau est plus bas que le zéro de l'échelle.

Une hauteur d'eau de 2,5 m correspond à une crue moyenne, alors que des hauteurs voisines de 6 m correspondent à des crues exceptionnelles.

Des tables éditées par le PANSN donnent directement les hauteurs des BM à Nantes d'après la cote observée la veille à Montjean et lorsque celle-ci est égale ou supérieure à -2,4 m.

Les valeurs de correction sont données pour 5 endroits choisis, d'une part pour les 3 coefficients de marée 45, 70 et 95 et d'autre part pour des valeurs de la cote observée à l'échelle de Montjean de mètre en mètre, de 1 m à 5 m. Pour des valeurs intermédiaires des coefficients ou des cotes observées à Montjean, on adopte des valeurs intermédiaires entre celles fournies par le tableau.

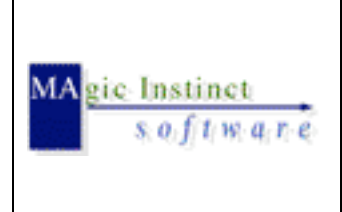

**Mise en oeuvre du logiciel Olex pour la réalisation d'une bathymétrie fluviale sur un bras de la Loire avec une vedette de VNF** *Date* : 29/11/04 *Référence* : SMN *Edition* : I *Etat* : finale

Il est à remarquer que l'influence du débit fluval sur la marée est importante à Nantes et au Pellerin, faible à Paimboeuf et presque négligeable à Saint Nazaire.

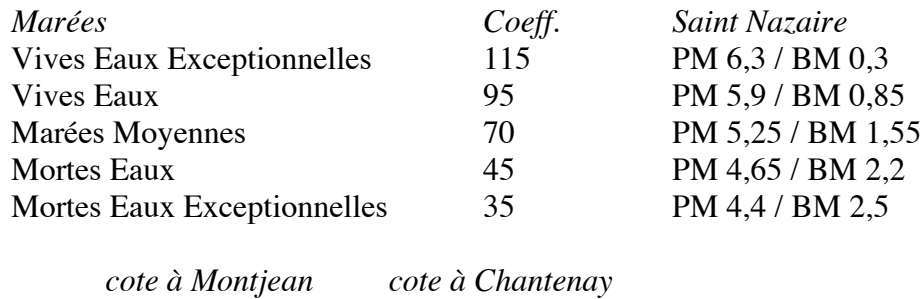

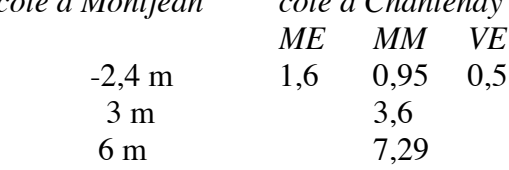

A noter que ces hauteurs de basses mers à Nantes sont indépendantes de l'importance des coefficients de marée lorsque la cote Montjean est supérieure à 3 m.

Enfin, il faut aussi tenir compte de la pression barométrique en rajoutant des corrections : 993 mb  $\rightarrow$  + 0,2 m / 1013 mb  $\rightarrow$  0 m / 1033 mb  $\rightarrow$  -0,2 m

C'est à priori le type de traitement des mesures réalisées demandé par exemple par la Cellule de Mesures et de Bilans qui a en charge l'exploitation des données recueillies par la SMN dans le but de la création de documents (cartes au format A0, rapports) ayant traits à l'évolution de la profondeur et des lignes d'eau de la Loire au travers du temps.

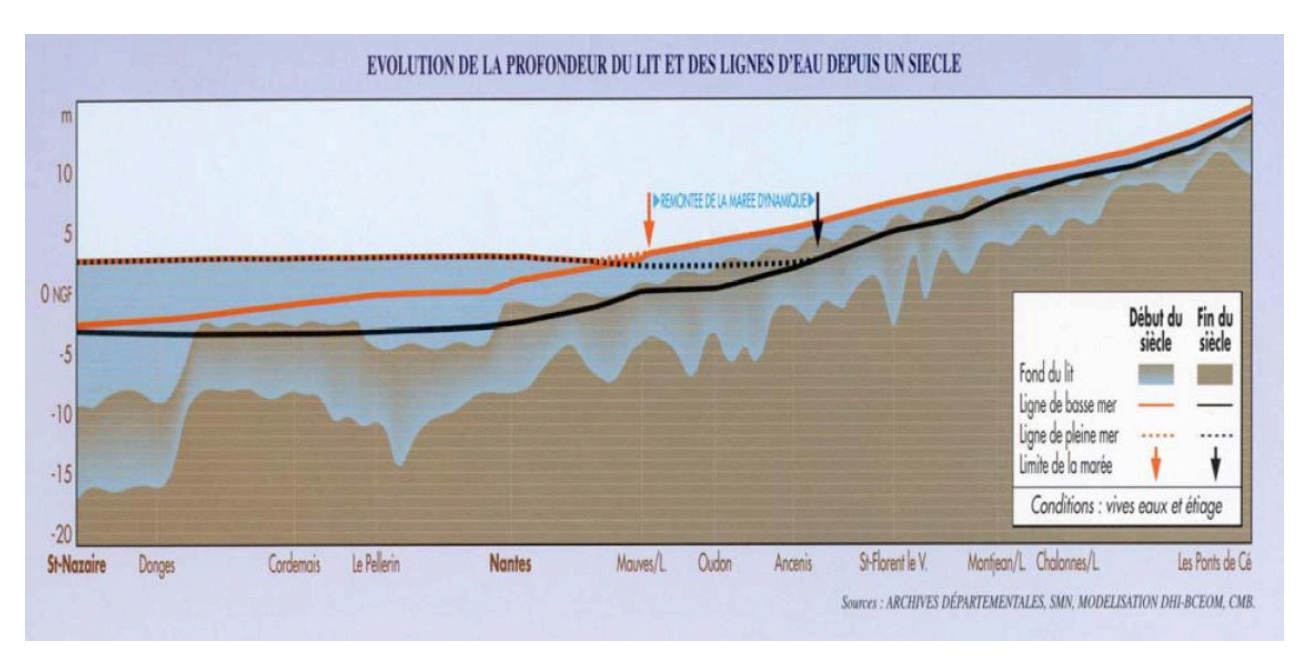

**Page** 29**/**30

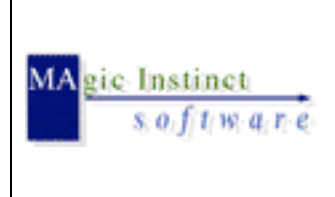

**Mise en oeuvre du logiciel Olex pour la réalisation d'une bathymétrie fluviale sur un bras de la Loire avec une vedette de VNF** *Date* : 29/11/04 *Référence* : SMN *Edition* : I *Etat* : finale

#### Bilan : **dataOLEX2xyzNTF/NGF**

Cet essai a permis :

- le développement d'un logiciel 'open source', multiplateforme (Linux/Windows)

 $\rightarrow$  permettant la conversion automatique vers les systèmes de référence planimétrique NTF et altimétrique NGF

. à partir de TOUTES les données NMEA (chaînes GPS RTK \$--GGA et sondeur \$-- DBT) horodatées enregistrées par Olex dans un fichier de log *(lat/lon, sonde, he, nombre de satellites, DOP Dilution of precision)*

. après filtrage, transformation geo2Lambert et calcul de la sonde réduite IGN69.

Ainsi en parallèle de l'export classique des données xyz d'Olex (lat/lon/sonde) mesurées ou interpolées en M.N.T., ce logiciel permet la mise en forme des données brutes enregistrées afin de faciliter des post-traitements dans un autre logiciel tel que :

Surfer de Golden Software <www.goldensoftware.com/products/surfer/surfer.shtml> **Autocad**, Olex en ré-importation voire même **Hypack** de la société éponyme

#### **10 Conclusion finale**

Il se confirme que l'utilisation d'Olex dans un contexte de bathymétrie fluviale est un moyen à la fois très **efficace** et surtout très **facile à mettre en oeuvre** pour produire des données xyz et les analyser en temps réel durant la phase d'acquisition.

Olex est donc la **solution embarquée idéale** pour l'enregistrement des données sur le terrain. Olex permet aussi de sortir des premiers documents des résultats immédiatement après que la bathymétrie ait été réalisée.

Mais il est clair qu'Olex ne remplace pas le travail de professionnels de la topographie comme les hydrographes ou les cabinets de géométres-experts pour la mise en forme des données issues d'Olex via des outils de post-traitement spécialisés et surtout d'avantage orientés topographie terrestre que marine.